Universidade de São Paulo Instituto de Astronomia, Geofísica e Ciências Atmosféricas Departamento de Astronomia

Guilherme Fabricio Bolutavicius

# Caracterização das distribuições de metalicidade de sub-estruturas do halo da Galáxia utilizando o S-PLUS

São Paulo

Guilherme Fabricio Bolutavicius

# Caracterização das distribuições de metalicidade de sub-estruturas do halo da Galáxia utilizando o S-PLUS

Trabalho de Conclus˜ao de Curso apresentado ao Instituto de Astronomia, Geofísica e Ciências Atmosféricas da Universidade de São Paulo como requisito parcial para a obtenção do título de Bacharel em Astronomia.

Vertente: Pesquisa Básica Orientadora: Prof.<sup>a</sup> Dr.<sup>a</sup> Claudia Lucia Mendes de Oliveira Co-orientador: Dr. Felipe de Almeida Fernandes

São Paulo 2023

 $\alpha$  minha família, meus amigos e todos que me ajudaram nesse caminho.

### Agradecimentos

 $\hat{A}$  minha família por todo o amor e carinho por mim, além da ilimitada curiosidade no meu trabalho;

Aos meus pais, Estela Fabricio Bolutavicius e Marcelo Bolutavicius, em especial, pelo apoio incondicional e incentivo em tudo que me proponho a aventurar;

A Sâmara Cecilia Rocha de Carvalho, meu amor, por todo o apoio emocional nesses tempos conturbados;

A minha orientadora Claudia Lucia Mendes de Oliveira por ter me acolhido no S-PLUS e pela confiança em mim;

Ao meu co-orientador Felipe de Almeida Fernandes por toda a paciência comigo e ensinamentos de vida nesses anos que trabalhamos juntos;

A todos os professores e funcionários do Instituto de Astronomia, Geofísica e Ciências Atmosféricas da USP.

Esta tese/dissertação foi escrita em LATEX com a classe IAGTESE, para teses e dissertações do IAG.

"Equipado com seus cinco sentidos, a humanidade explora o universo ao seu redor e  $chama$  a aventura de ciência."

Edwin P. Hubble.

" $Quanto$  mais o universo parece compreensível, mais também parece sem sentido."

Steven Weinberg.

### Resumo

O modelo da concordância cósmica ΛCDM prevê uma formação hierárquica das galáxias. a partir de mergers de maior e menor escala. Diversas sub-estruturas encontradas no halo da Galáxia são usualmente associadas a esses processos de canibalização de outras galáxias anãs. Este trabalho tem como objetivo estudar as distribuições de metalicidade (Metallicity Distribution Functions, ou MDFs) obtidas para algumas dessas sub-estruturas. Neste estudo, utilizamos metalicidades fotométricas obtidas a partir das magnitudes do levantamento S-PLUS (4th Data Release interno). Consideramos metalicidades determinadas através de vários métodos como *random forest*, redes neurais ou ajuste de isócronas. A classificação das estrelas do halo em cada subestrutura foi baseada em dados cinemáticos do 3<sup>rd</sup> Data Release do Gaia, convertidos em integrais de movimento  $(E,\,L_z$  e  $L_{\perp})$ e informações gerais da órbita (e.g. excentricidade) com o pacote galpy. A seleção então foi feita a partir de critérios estabelecidos previamente na literatura. Foi possível observar que, de modo geral, a escolha entre diferentes seleções usualmente empregadas não impacta severamente as MDFs, e as metalicidades médias de cada subestrutura são compatíveis não só entre as seleções, mas também com os valores reportados em estudos espectroscópicos (e.g. utilizando o APOGEE). As magnitudes do S-PLUS permitem uma boa estimativa das metalicidades, principalmente devido aos filtros estreitos que s˜ao centrados em linhas sensíveis aos parâmetros atmosféricos das estrelas. Obtivemos idades similares entre si, em torno de 10 Gyr, para todas as seleções. Apesar de as amostras fotométricas, em geral, serem menos precisas na determinação de parâmetros estelares, obtivemos uma vantagem numérica considerável. O estudo destas sub-estruturas contribui para uma melhor descrição da série de eventos que formaram o halo da nossa galáxia.

### Abstract

The cosmic concordance model ΛCDM predicts a hierarchical formation of galaxies, with larger and smaller scale mergers. Various substructures found in the halo of the Galaxy are usually associated with these processes of cannibalization of other dwarf galaxies. This work aims to study the metallicity distributions (MDFs) obtained for some of these substructures. In this study, we use photometric metallicities obtained from the magnitudes of the S-PLUS survey  $(4<sup>th</sup>$  Internal Data Release). We consider metallicities determined through several methods such as random forest, neural networks or isochrone fitting. The classification of halo stars in each substructure was based on the kinematic data from the 3<sup>rd</sup> Gaia Data Release, converted into integrals of motion  $(E, L_z$  and  $L_{\perp})$ and general information of the orbit (e.g. eccentricity) with the code galpy. The selection is then made based on criteria previously established in the literature. It was possible to observe that, in general, the choice between different, usually employed, selections does not severely impact MDFs, and the average metallicities of each substructure are compatible not only between different selections, but also with the values reported in spectroscopic studies (e.g. based on APOGEE data). The magnitudes of S-PLUS allow a good estimate of metallicities, mainly due to the narrow-band filters that are centered on lines sensitive to the stellar atmospheric parameters. We obtained similar ages, around 10 Gyr, for all selections. Despite photometric samples, in general, being less accurate in determining parameters, we have obtained a considerable numerical advantage. The study of these sub-structures contributes to a better description of the series of events that formed the halo of our galaxy.

## Lista de Figuras

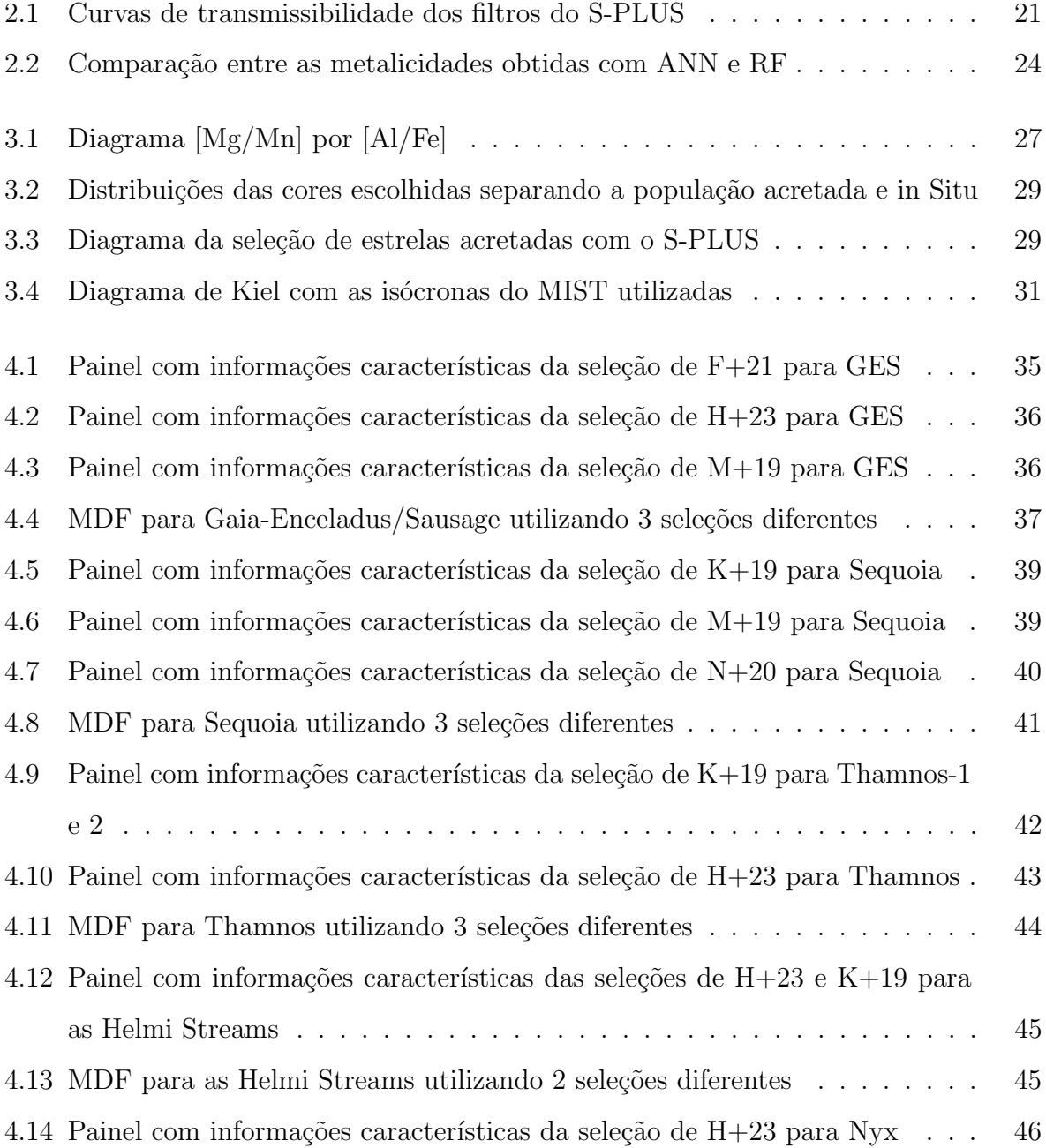

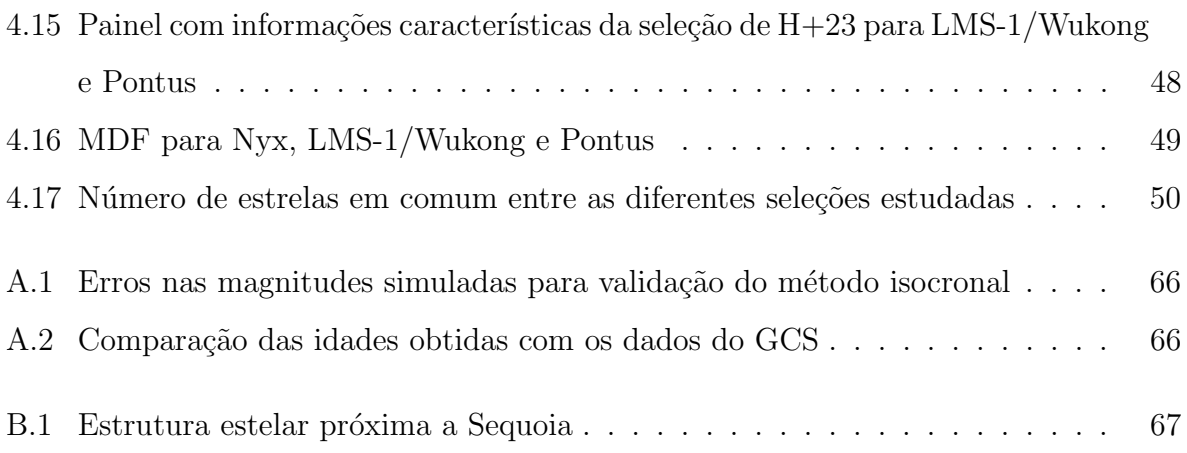

## Lista de Tabelas

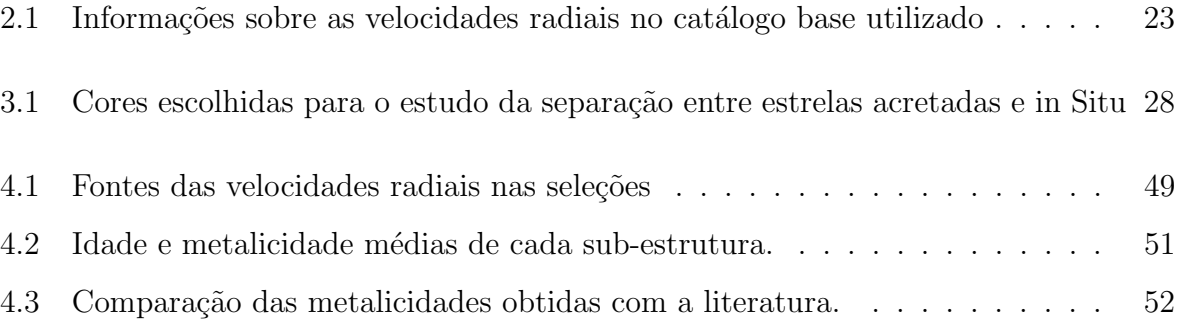

## Sumário

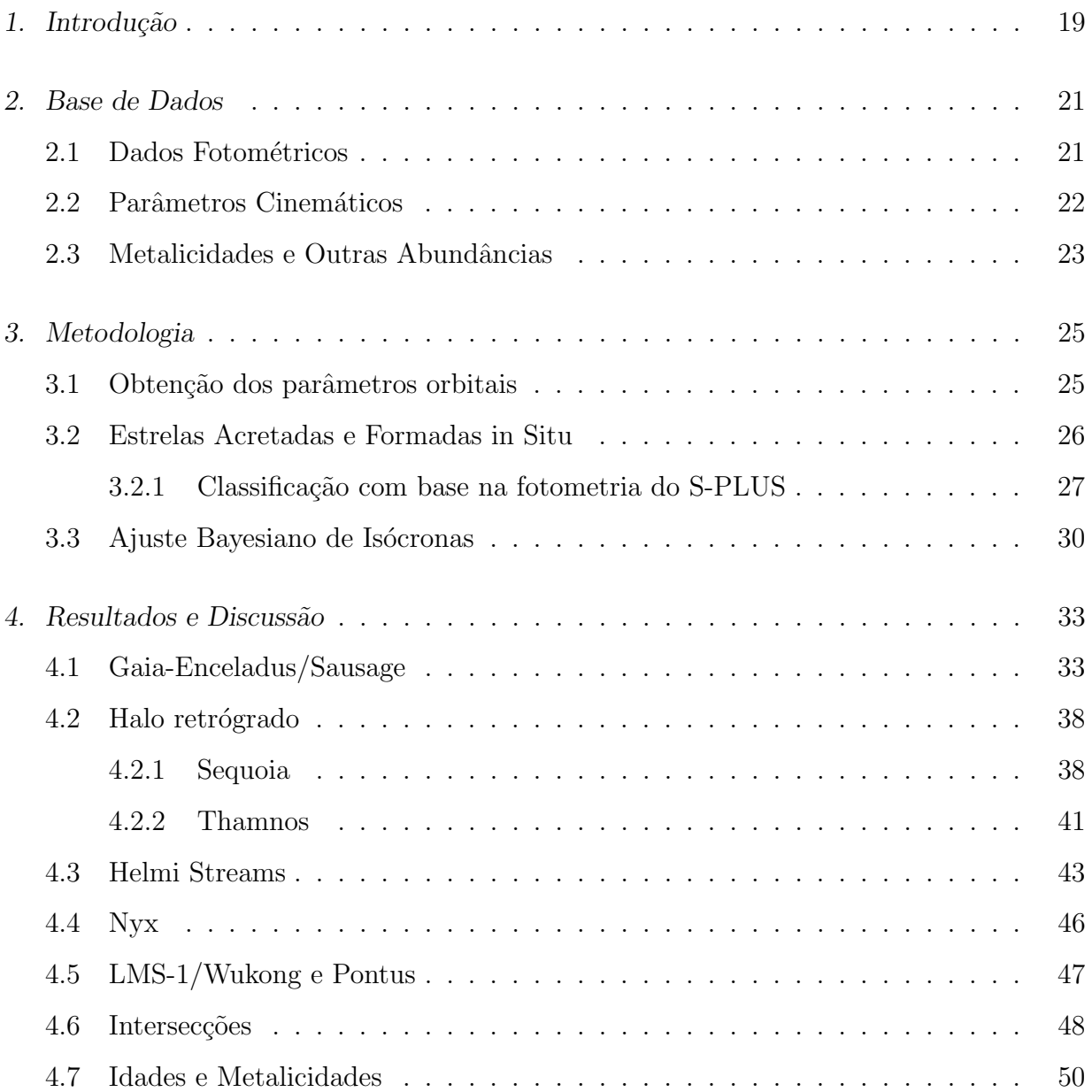

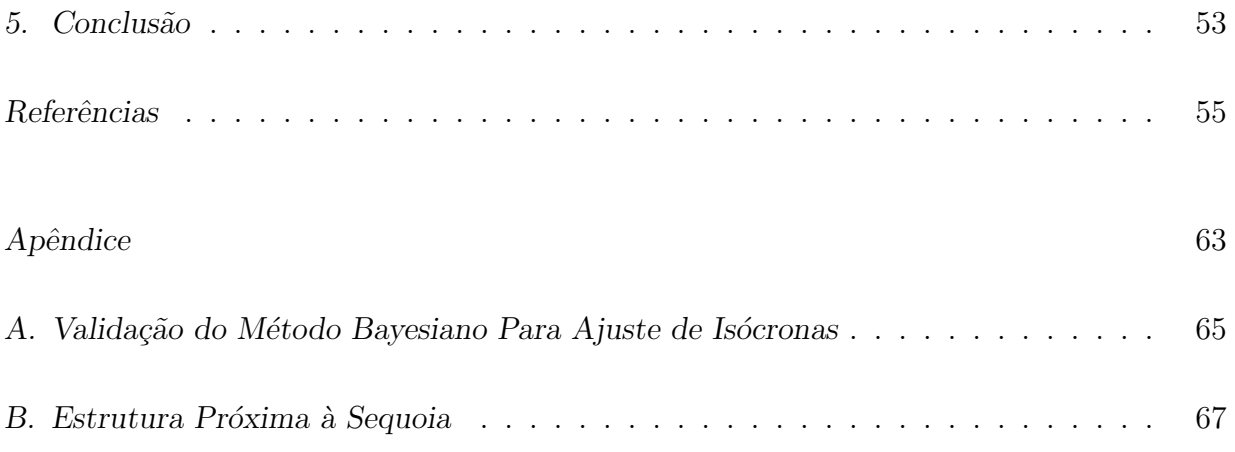

<span id="page-20-0"></span>Capítulo

### Introdução

O modelo cosmológico mais aceito atualmente, Λ-Cold Dark Matter (ΛCDM), prevê que as estruturas físicas do universo foram formadas em um processo hierárquico bottomup, i.e., de baixo para cima [\(Bullock e Johnston, 2005;](#page-58-0) [Bell et al., 2008\)](#page-57-0). Desta forma, ao longo da história do universo, estruturas menores se formam primeiro, e em um momento em que estruturas estão mais próximas umas das outras, processos de fusão (merges) de galáxias e canibalização de galáxias menores foram muito abundantes. A Via Láctea não é exceção para este cenário. Portanto, se queremos estudar a história de formação da nossa galáxia é necessário levarmos em conta as colisões, no passado, com outras galáxias satélites.

Desde estudos como [Searle e Zinn](#page-62-0) [\(1978\)](#page-63-0) e [White e Rees](#page-63-0) (1978), tem-se evidências que a formação do halo da Galáxia foi dada por uma sucessão de eventos de fusão com outras galáxias anãs. Um exemplo muito conhecido deste processo é da galáxia anã esferoidal Sagittarius [\(Ibata et al., 1994;](#page-60-0) [Majewski et al., 2003\)](#page-61-0) que se encontra em um estágio avançado de disrupção por maré, e neste caso temos acesso tanto à galaxia originária quanto à corrente estelar correspondente [\(Mateo et al., 1998\)](#page-61-1).

Neste trabalho analisamos as propriedades dinâmicas e as distribuições de metalicidades (e idades) de algumas das sub-estruturas conhecidas do halo pr´oximo ao Sol, como por exemplo Gaia-Enceladus/Sausage [\(Helmi et al., 2018;](#page-59-0) [Belokurov et al., 2018\)](#page-57-1), que deve ser responsável por 15-25% da massa estelar do halo da Galáxia [\(Lane et al., 2023\)](#page-60-1). Estudamos também uma série de outras sub-estruturas descobertas independentemente.

Apesar de se estimar que o halo próximo ao sol deve conter centenas de corrente estelares [\(Helmi et al., 1999\)](#page-59-1), devemos ter cuidado ao analisar a origem destes elementos, já que uma mesma galáxia progenitora pode criar várias sub-estruturas durante a canibalização,

ou ainda os f´osseis de v´arios eventos podem se sobrepor nos espa¸cos de fase [\(Jean-Baptiste](#page-60-2) [et al., 2017\)](#page-60-2). De toda forma um passo importante para a reconstrução da história de formação da Galáxia é estudar as propriedades dinâmicas e químicas destas sub-estruturas.

Já se demonstrou [\(Helmi e White, 1999\)](#page-59-2) que em um potencial quasi-axisimétrico como o da Gal´axia [\(McMillan, 2017\)](#page-61-2), as integrais de movimento como energia, momento angular, a¸c˜oes e outras, n˜ao se alteraram significativamente desde a colis˜ao. Assim, mesmo que as estrelas capturadas se espalhem pelo halo da Galáxia, é possível distingui-las das demais estrelas a partir dos parâmetros dinâmicos de suas orbitas [\(Helmi e de Zeeuw, 2000\)](#page-59-3).

Desde o advento do levantamento Gaia, que está agora em seu terceiro Data Release (DR), temos acesso às informações cinemáticas de centenas de milhões de estrelas, como velocidade radial, movimento próprio, além da posição precisa no céu e distância medida com paralaxe. A partir destas informações e transformações do sistema de coordenadas, já ´e poss´ıvel calcular parˆametros, como o momento angular. Mas para determinar a energia orbital, ´e necess´ario um modelo de potencial gravitacional. Neste estudo, adotamos o de [McMillan](#page-61-2) [\(2017\)](#page-61-2), que se baseia em um bojo, disco fino e disco espesso, axissimétricos e um perfil tipo Navarro–Frenk–White (NFW; [Navarro et al. 1996\)](#page-62-1) para o halo.

Al´em do Gaia, estudos recentes no assunto (e.g. em [Horta et al. 2023;](#page-59-4) [Myeong et al.](#page-61-3) [2019\)](#page-61-3) se utilizam de outros levantamentos espectrosc´opicos, principalmente do APOGEE-2 [\(Majewski et al., 2017\)](#page-61-4), em particular devido à gama de abundâncias químicas determinadas com precis˜ao. Contudo, neste trabalho, mostramos como se pode fazer um estudo similar com a fotometria do S-PLUS [\(Mendes de Oliveira et al., 2019\)](#page-61-5), trazendo principalmente uma vantagem estatística com relação aos estudos anteriores, já que com fotometria  $\acute{e}$  possível observar uma área muito maior do céu em menor tempo e com mais estrelas, levando a um volume muito maior de dados. Além disto, os filtros estreitos do S-PLUS possibilitam a determinação de parâmetros atmosféricos das estrelas como  $T_{\text{eff}}, \log g$  e [Fe/H] (com métodos de aprendizado de máquina, por exemplo), além de massas e idades (com ajustes de isócronas).

No Capítulo [2](#page-22-1) detalho a base de dados fotométricos e cinemáticos utilizada. Já no Capítulo [3](#page-26-0) descrevo a metodologia empregada neste trabalho para a classificação das estrelas entre acretadas e formadas *in Situ*, além do método de obtenção dos parâmetros dinâmicos e idades das estrelas. Por fim, no Capítulo [4](#page-34-0) apresento a aplicação dos métodos para um conjunto de sub-estruturas do halo conhecidas da literatura.

<span id="page-22-1"></span>Capítulo  $2$ 

### Base de Dados

### <span id="page-22-2"></span>2.1 Dados Fotométricos

O Southern Photometric Local Universe Survey (S-PLUS; [Mendes de Oliveira et al.](#page-61-5) [2019\)](#page-61-5) é um levantamento de estrelas do céu do Sul, utilizando 12 filtros fotométricos (Figura [2.1\)](#page-22-0). Destes, 5  $(u, g, r, i \in z)$  são de banda larga e similares aos utilizados no SLOAN Digital Sky Survey (SDSS; [York et al. 2000\)](#page-63-1) e os demais 7 (J0378, J0395, J0410, J0430, J0515, J0660, J0861) são de banda estreita e equivalentes aos respectivos utilizados no J-PLUS [\(Cenarro et al., 2019\)](#page-58-1), um levantamento auxiliar do Javalambre Physics of the Accelerating Universe Astrophysical Survey (J-PAS, [Benitez et al. 2014;](#page-57-2) miniJPAS, [Bonoli](#page-57-3) [et al. 2021\)](#page-57-3).

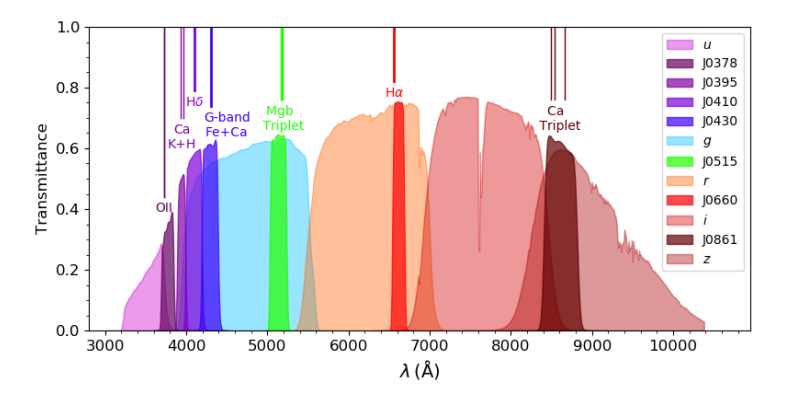

<span id="page-22-0"></span>Figura 2.1: Curvas de transmissibilidade do sistema de 12 filtros do S-PLUS. Destes filtros 5 s˜ao de banda larga (u, g, r, i, z) e os 7 restantes de banda estreita, centrados em linhas espectrais relevantes. Fonte: [Almeida-Fernandes et al.](#page-56-1) [\(2022\)](#page-56-1)

Por *design*, os filtros estreitos ficam em regiões onde há linhas espectrais importantes, que por sua vez são sensíveis a parâmetros atmosféricos. Um exemplo disso é o filtro J0378 (O II) que é sensível à metalicidade e o filtro J0515 sensível às mudanças no log g. Dito isso ´e poss´ıvel utilizar as magnitudes do S-PLUS em estudos que idealmente se baseariam em informações espectrais. Apesar de a fotometria ser menos precisa do que a espectroscopia, existe uma clara vantagem numérica para a primeira, já que é possível observar mais estrelas e em menor tempo do que com espectrógrafos.

Neste trabalho utilizamos as magnitudes PStotal do quarto data release interno (iDR4) do S-PLUS. Esta escolha corresponde `a abertura de 3 segundos de arco corrigida de tal forma que o fluxo fosse equivalente ao fluxo total da estrela (calculado a partir das magni-tudes com outras aberturas variadas). Em [Almeida-Fernandes et al.](#page-56-1) [\(2022\)](#page-56-1) estão descritas as opções de fotometria de abertura e PSF, além das técnicas de calibração utilizadas no levantamento. É importante mencionar também que usamos um  $\textit{dataset}$  no qual os dados já foram previamente corrigidos pela extinção da poeira interestelar.

#### <span id="page-23-0"></span>2.2 Parâmetros Cinemáticos

A partir dos dados do terceiro data release do telesc´opio Gaia (DR3, [Gaia Collaboration](#page-59-5) [et al. 2023\)](#page-59-5), temos informações precisas sobre parâmetros cinemáticos como velocidade radial e movimento próprio para um conjunto muito grande de estrelas. Desta forma, cruzamos o catálogo do iDR4 do S-PLUS (∼ 15 milhões de estrelas) com o DR3 do Gaia (∼ 1.8 bilhão de estrelas), utilizando uma distância máxima no céu de 3 segundos de arco<sup>[1](#page-23-1)</sup>, e depois com o catálogo (∼ 1.4 bilhão de estrelas) do [Bailer-Jones et al. 2021,](#page-56-2) com distâncias recalibradas para o Gaia eDR3.

O cat´alogo conjunto, apesar de conter ∼ 13 milh˜oes de estrelas, tem uma quantidade muito menor de estrelas com informação sobre a velocidade radial. Desta forma, para maximizar os dados que teremos para analisar, utilizamos um procedimento similar ao que foi feito por [L¨ovdal et al.](#page-60-3) [\(2022\)](#page-60-3), completando as velocidades radiais faltantes com outros catálogos. Utilizamos o GALAH (DR3; [Buder et al. 2022\)](#page-58-2), o APOGEE-2 (DR17; [Abdurro'uf et al. 2022\)](#page-56-3), o RAVE (DR6; [Steinmetz et al. 2020\)](#page-63-2) e o LAMOST (DR8; [Wang](#page-63-3) [et al. 2022\)](#page-63-3), nesta ordem. Removemos, por fim, as estrela que não tinham informação sobre a velocidade radial em nenhum desses catálogos, restando um total de 698798 estrelas. Na Tabela [2.1](#page-24-0) podemos ver a proporção das velocidades radiais extraídas de cada catálogo.

<span id="page-23-1"></span><sup>&</sup>lt;sup>1</sup> Todos os *crossmatches* neste trabalhos utilizam a mesma distância máxima de 3 arcsec.

| Fonte           | Número de estrelas |            |
|-----------------|--------------------|------------|
| Gaia (DR3)      | 656363             | $(93.9\%)$ |
| GALAH (DR3)     | 1372               | $(0.2\%)$  |
| APOGEE-2 (DR17) | 2129               | $(0.3\%)$  |
| RAVE (DR6)      | 217                | $(0.03\%)$ |
| LAMOST (DR8)    | 38717              | $(5.5\%)$  |

<span id="page-24-0"></span>Tabela 2.1 - Quantidade e porcentagem de estrelas com velocidades radiais retiradas do Gaia e outros catálogos.

Como podemos ver na Tabela [2.1,](#page-24-0) quando analisamos a amostra completa, a proporção de estrelas com velocidades radias, não sendo do Gaia, é bem diminuta, mas como veremos mais a frente, para as sub-estruturas selecionadas, a quantidade destas estrelas se torna considerável.

### <span id="page-24-1"></span>2.3 Metalicidades e Outras Abundâncias

Ao longo deste trabalho utilizamos 4 medidas de metalicidade diferentes, das quais duas s˜ao determinadas independentemente deste trabalho, por outros grupos dentro da colabora¸c˜ao S-PLUS. A primeira ´e obtida a partir de um projeto que utiliza uma rede neural artificial (ANN), liderado por Vinicius Placco (NOIRLab), aplicando a mesma metodologia de [Whitten et al.](#page-63-4) [\(2021\)](#page-63-4) e a outra de um projeto que utiliza um método de *random forest* (RF), liderado por Marcos Vinicius Emanuel Cordeiro da Silva (Observatório Nacional)<sup>[2](#page-24-2)</sup>.

Outra metalicidade independente que vai servir de referência e critério de seleção mais a frente, foi obtida do DR17 do APOGEE-2. Comparando  $[Fe/H]_{ANN}$  e  $[Fe/H]_{RF}$  com  $[Fe/H]_{\text{APOGEE2}}$  (Figura [2.2\)](#page-25-0) percebemos que, para estrelas pobres em metais existe um *off*set médio levemente maior em  $[Fe/H]_{ANN}$  de -0.114 dex, comparado a 0.094 para  $[Fe/H]_{RF}$ . Como podemos ver na Figura [2.2,](#page-25-0) existe um conjunto de estrela que no APOGEE tem metalicidade entre -0.25 e 0.25 dex, mas que tem um erro de quase -1.0 dex ao utilizarmos RF. No contexto deste estudo, esse viés não é tão importante, já que as sub-estruturas que vamos analisar são mais pobres em metais do que o intervalo de metalicidade onde ocorre este problema. Optamos então por dar preferência a utilizar  $[Fe/H]_{RF}$ , quando possível.

Além disto, para a classificação das estrelas da amostra entre acretadas e formadas in Situ, utilizamos outras abundâncias químicas também do APOGEE-2, como [Al/Fe],

<span id="page-24-2"></span> $2$  Ambos compartilhados em comunicações particulares dentro do Milky Way Group do S-PLUS

[Mg/Fe] e [Mn/Fe].

Como será descrito na Seção [3.3,](#page-31-0) parte deste trabalho é utilizar um método Bayesiano de ajuste de isócronas, que por sua vez também produz estimativas dos parâmetros atmosféricos das estrelas, e a metalicidade resultante deste processo ( $[Fe/H]_{\text{isco}}$ ) foi a escolhida para fazer algumas das análises, contudo sempre estará indicado a qual metalicidade nos referimos.

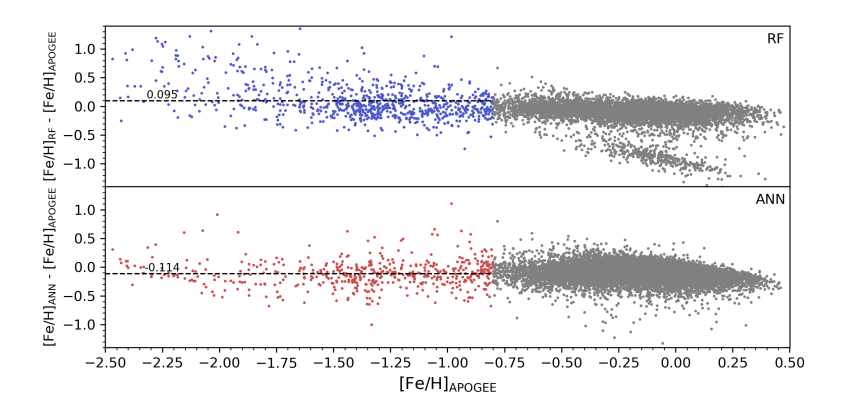

<span id="page-25-0"></span>Figura 2.2: Comparação das metalicidades obtidas com os dois métodos de aprendizado de máquina, RF (painel de cima) e ANN (painel de baixo), com relação aos dados do APOGEE-2. Podemos ver que para as metalicidades mais baixas ( $\lt$  -0.8, colorido) existe um offset médio de -0.114 dex para  $[Fe/H]_{\rm ANN}$  e 0.094 dex para  $[Fe/H]_{\rm RF}$ .

<span id="page-26-0"></span>Capítulo  $3$ 

### Metodologia

#### <span id="page-26-1"></span>3.1 Obtenção dos parâmetros orbitais

Com as informações cinemáticas descritas na Seção [2.2,](#page-23-0) utilizamos o pacote de python galpy<sup>[1](#page-26-2)</sup> [\(Bovy, 2015\)](#page-57-4), com as entradas RA, DEC (do S-PLUS), distância (rpgeo, do catálogo de [Bailer-Jones et al. 2021\)](#page-56-2), movimento próprio (do Gaia) e velocidade radial (selecionado como descrito na Seção [2.2\)](#page-23-0), adotando  $R_{\odot} = 8.21$  kpc para a distância do Sol ao centro galáctico,  $V_{\text{LSR}} = 233.1 \text{ km s}^{-1}$  para a velocidade do sistema local, e (U<sub>⊙</sub>, V<sub>☉</sub>,  $W_{\odot}$ ) = (11.1, 12.24, 7.25) para as velocidades cartesianas (Schönrich et al., 2010).

A partir disso, podemos determinar as coordenadas e velocidades em diferentes sistemas de referência, além de quantidades como os momentos angulares  $(L)$ . Utilizando o potencial axissimétrico de [McMillan](#page-61-2) [\(2017\)](#page-61-2), que consiste de um bojo, um disco fino, um disco espesso, dois discos gasosos e um halo de matéria escura tipo [Navarro](#page-62-1)–Frenk–White (NFW; Navarro [et al. 1996\)](#page-62-1) calculamos a energia da órbita  $(E)$ , e com a ajuda de uma aproximação tipo Stäckel [\(Binney, 2012\)](#page-57-5), no próprio galpy, calculamos as ações  $(J_r, J_z \in J_\phi)$ , além da altura máxima da órbita ( $z_{\text{max}}$ ) e os raios perigaláctico ( $r_{\text{peri}}$ ) e apogaláctico ( $r_{\text{apo}}$ ), que utilizamos para calcular excentricidade (e) com

$$
e = \frac{r_{\rm apo} - r_{\rm peri}}{r_{\rm apo} + r_{\rm peri}}.\tag{3.1}
$$

Outro parâmetro utilizado que é importante mencionar é a circularidade  $(\eta)$ , dada por

$$
\eta = \frac{L_z}{|L_{z,\text{circ}}(E)|},\tag{3.2}
$$

onde  $L_{z,circ}(E)$  é o momento angular na direção z para uma órbita circular de mesma energia  $(E)$ .

<span id="page-26-2"></span><sup>1</sup> <https://docs.galpy.org/en/v1.9.1/index.html>

#### <span id="page-27-0"></span>3.2 Estrelas Acretadas e Formadas in Situ

Parte importante do estudo das estruturas que compõe a Galáxia é determinar sua origem. O mesmo pode ser dito sobre as subestruturas do halo que s˜ao o foco deste trabalho. Historicamente a separação das estruturas da Galaxia é feita utilizando dados cinemáticos e composição química. [Hawkins et al.](#page-59-6) [\(2015\)](#page-59-6) propôs que essa separação seja feita utilizando apenas as abundâncias químicas, que agora estão muito mais disponíveis do que antigamente pelo advento de levantamentos espectrosc´opicos de ponta como o APOGEE. [Das et al.](#page-58-3) [\(2020\)](#page-58-3) mostrou que as estrelas ocupam 3 grandes regiões no espaço de  $[Mg/Mn]$  por  $[A]/Fe$  (Figura [3.1\)](#page-28-0), correspondentes a populações do disco com alta e baixa abundância de elementos  $\alpha$ , além de uma população mais difusa associada às estrelas acretadas.

Foi [Hawkins et al.](#page-59-6) [\(2015\)](#page-59-6) que originalmente identificou essa população mais difusa como sendo as estrelas acretadas já que majoritariamente tinham baixo  $\alpha$ /Fe] mas tinham velocidades radiais que distoam muito do esperado para estrelas do disco.

Como mostrado por [Horta et al.](#page-59-7) [\(2021\)](#page-59-7), é esperado nesta região do diagrama apenas estrelas de baixíssima metalicidade, que não evoluiram quimicamente com a Galáxia, e isto pode incluir estrelas muito antigas de baixa massa da Galáxia (formadas in Situ) ou popula¸c˜oes de estrelas provenientes de gal´axias an˜as que s˜ao n˜ao evoluidas quimicamente. Dito isto, para simplificar, vamos apenas chamar as estrelas desta região de acretadas.

Também utilizando os dados do APOGEE-2, cruzados com o S-PLUS, selecionamos a região das estrelas acretadas com:

- (i).  $[Mg/Mn] > 0.25$ ,
- (ii).  $[Mg/Mn] > 5 * [Al/Fe] + 0.5$ ,
- (iii).  $[Fe/H]_{\text{APOGEE}} \leq -0.8$ ,

similar à seleção aplicada por [Limberg et al.](#page-60-4) [\(2022\)](#page-60-4), [Horta et al.](#page-59-7) [\(2021\)](#page-59-7), [Queiroz et al.](#page-62-3)  $(2021)$  e outros estudos no assunto. Esta seleção é completamente inspirada no trabalho de [Hawkins et al.](#page-59-6) [\(2015\)](#page-59-6) e [Das et al.](#page-58-3) [\(2020\)](#page-58-3) como previamente mencionado. As demais estrelas que n˜ao foram classificadas como acretadas foram supostas como sendo formadas in Situ. É importante mencionar também que para este estudo fizemos um corte nos erros absolutos das abundˆancias do APOGEE e nos erros das magnitudes (m) do S-PLUS:

(i). 
$$
\sqrt{\sigma_{[Al/Fe]}^2 + \sigma_{[Mg/Fe]}^2 + \sigma_{[Mn/Fe]}^2} < 0.08
$$
 dex,  
(ii).  $\sigma_m < 0.1$  mags.

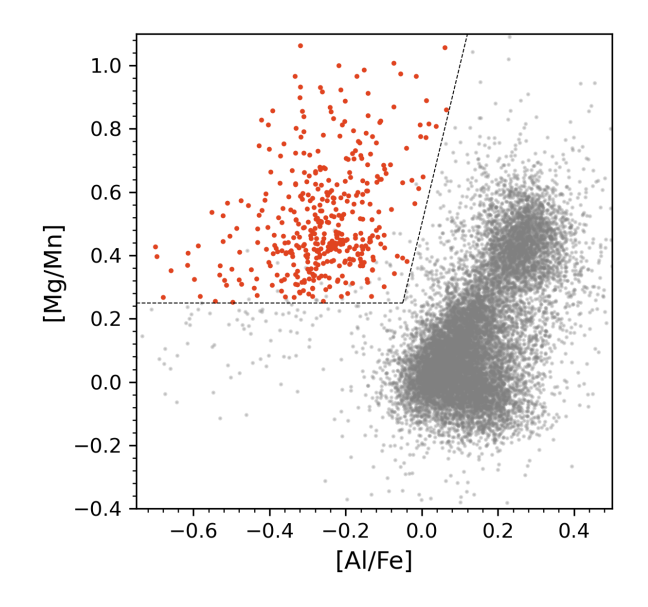

<span id="page-28-0"></span>Figura 3.1: Diagrama de [Mg/Mn] por [Al/Fe] para as estrelas do crossmatch entre o APO-GEE e o S-PLUS (cortando os erros). Em vermelho temos a seleção das estrelas acretadas.

#### <span id="page-28-1"></span>3.2.1 Classificação com base na fotometria do S-PLUS

Tendo esta classificação em mãos, utilizamos os dados do S-PLUS para reproduzir a seleção com apenas as cores obtidas com as 12 magnitudes. Para começar, selecionamos quais das cores que podem ser formadas com o S-PLUS s˜ao interessantes para este estudo. Isso é feito medindo a diferença das distribuições entre as estrelas acretadas e formadas in Situ em cada cor. Quantitativamente, podemos utilizar a estatística do teste de Kolmogorov-Smirnov (KS), dada, neste caso, por

$$
D = \sup_{c} |F_{\text{acc}}(c) - F_{\text{is}}(c)|, \qquad (3.3)
$$

i.e., a maior diferença entre as distribuições cumulativas  $(F)$  da respectiva cor  $(c)$  nas amostras de estrelas acretadas (acc) e formadas in Situ (iS). Como o teste KS é feito para avaliar a similaridade de suas amostras, da mesma forma podemos o utilizar para avaliar quão diferente são as duas distribuições considerando a maior estatística  $(D)$  possível. Aplicamos o teste KS sobre as cores do S-PLUS e escolhemos as com maior D, exigindo que todas magnitudes aparecessem ao menos uma vez na seleção das cores.

Assim, na Figura [3.2,](#page-30-0) temos a distribuição das cores selecionadas neste processo, ordenadas pela estatística mencionada, para o conjunto de estrelas acretadas e formadas in  $Situ.$  Note como para as primeiras cores a separação é mais significativa. Na Tabela [3.1](#page-29-0) temos as cores escolhidas e as respectivas estatísticas D. Note como  $u-J0378$  e  $g-J0515$ separam bem os dois grupos, isto porque são sensíveis a metalicidade e  $\log g$ , e as estrelas acretadas, por serem pobres em metais, se separam das demais estrelas também em diagramas de  $T_{\text{eff}} \times \log g$ .

<span id="page-29-0"></span>Tabela 3.1 - Cores escolhidas para o estudo da separação entre estrelas acretadas e formadas in Situ, e respectivas estatísticas  $D$  do teste KS entre as distribuições das duas populações.

| Cor           | Ð              |
|---------------|----------------|
| u - 1378      | 0.848          |
| g - j515      | 0.594          |
| $j378 - j395$ | 0.577          |
| $1660 - z$    | 0.380          |
| r - i         | 0.351          |
| $1515 - z$    | $\, 0.303 \,$  |
| i - z         | 0.300          |
| $j430 - j515$ | $_{\rm 0.280}$ |
| $i410 - z$    | 0.256          |
| $1861 - z$    | 0.236          |
| $1395 - z$    | 0.211          |

Podemos então combinar estas cores para obter um par de novos dados para montar um diagrama onde possamos otimizar a separação destas estrelas. Utilizamos um método de Support Vector Machines (SVM) para determinar um plano nas 11 dimensões que melhor separasse as duas populações. A partir da equação do plano, separamos duas combinações de cores diferentes

$$
C_1 = -0.635(u - J0378) - 0.495(g - J0515) + 0.514(J0378 - J0395)
$$
(3.4)  
- 0.097(i - z) + 0.042(J0515 - z) - 0.246(J0430 - J0515)  
- 0.131(j410 - z),  

$$
C_2 = 0.342(J0861 - z) + 0.940(J0395 - z).
$$
(3.5)

Note como na Figura [3.3](#page-30-1) utilizando uma seleção do tipo

(i). 
$$
C_1 < -0.65
$$
,

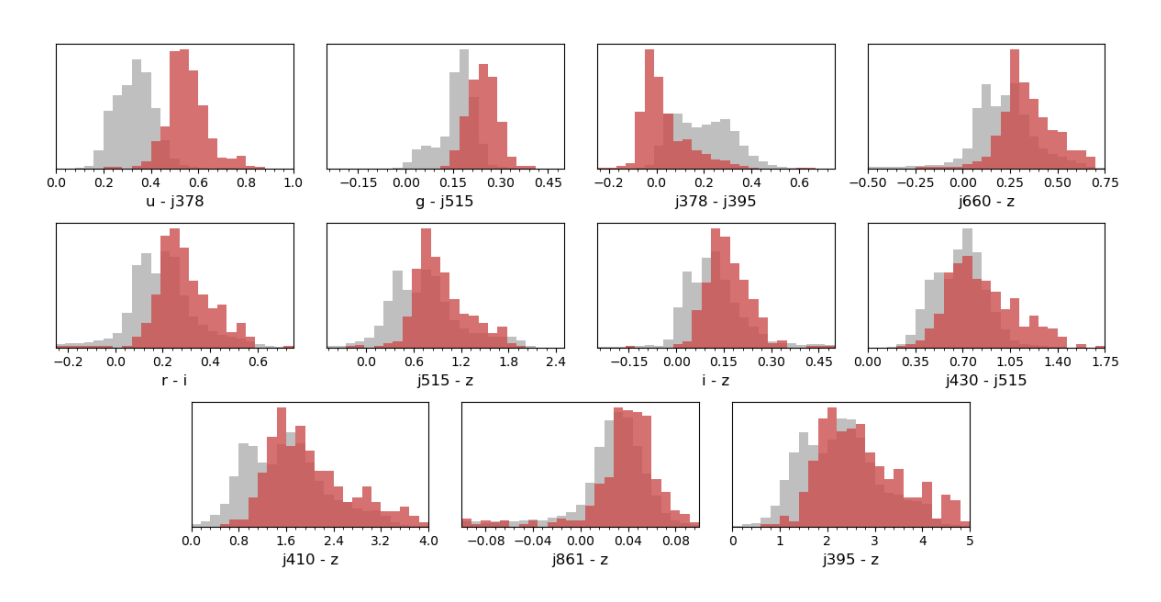

<span id="page-30-0"></span>Figura 3.2: Distribuições das cores inicialmente escolhidas com o teste KS. Em vermelho temos o histograma para a população acretada, e em cinza temos a população formada in Situ.

- (ii).  $C_2 + 5.5 C_1 < -0.21$ ,
- (iii).  $[Fe/H]_{RF} < -0.8$ ,

(totalmente baseada nos dados do S-PLUS) reproduz bem a seleção de estrelas acretadas feita originalmente. Obtemos, neste caso, uma completeza de 79% e uma precisão de 69%, porém mais que a própria classificação estamos interessados em analisar como uma população específica que vamos estudar ocupa este diagrama.

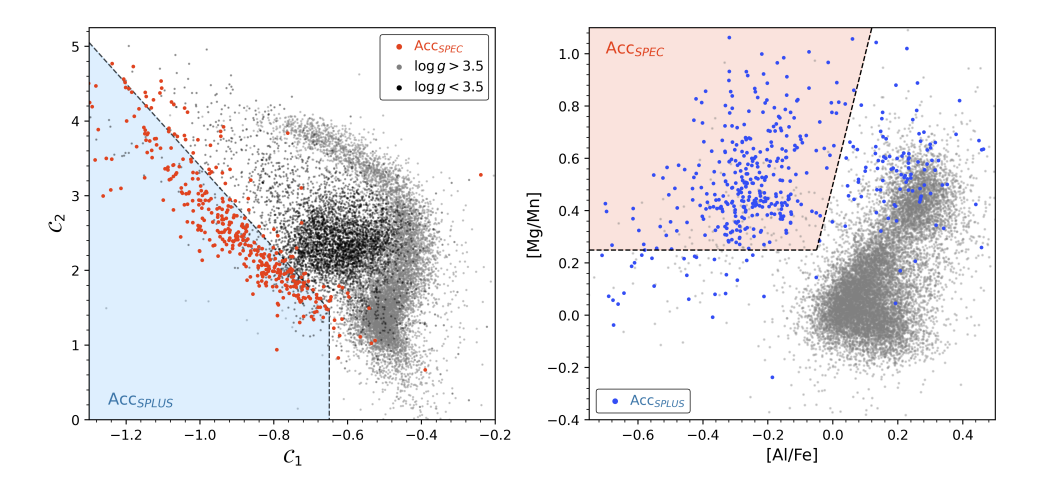

<span id="page-30-1"></span>Figura 3.3: **a.** Diagrama de  $C_1 \times C_2$ . **b.** Diagrama de [Mg/Mn] por [Al/Fe]. Em vermelho está a seleção das estrelas acretadas utilizando dados espectroscópicos ( $Acc_{SPEC}$ ) e em azul a seleção de estrelas acretadas utilizando a fotometria do S-PLUS (Acc<sub>SPLUS</sub>).

Vale a pena ressaltar alguns aspectos. Primeiramente,  $\mathcal{C}_2$  é altamente correlacionado com a temperatura, mesmo tendo filtros estreitos. Além disso, é possível ver duas po-pulações distintas, na Figura [3.3,](#page-30-1) entre as estrelas formadas *in Situ*. Estas são correspondentes às populações de estrelas anãs (mais exterior, em forma de foice) e de estrelas gigantes (mais interior, em forma mais circular).

#### <span id="page-31-0"></span>3.3 Ajuste Bayesiano de Isócronas

O método utilizado aqui é uma adaptação de [Almeida-Fernandes et al.](#page-56-4) [\(2023\)](#page-56-4), que por sua vez é uma generalização de [Jørgensen e Lindegren](#page-60-5) [\(2005\)](#page-60-5). A grande diferença  $\acute{e}$  que neste trabalho utilizamos as magnitudes do S-PLUS como informação inicial, em vez de parâmetros atmosféricos obtidos com espectroscopia. O método é baseado em uma estratégia Bayesiana, i.e., levando em conta um prior, já que como alguns estudos (e.g. [Soderblom 2010\)](#page-62-4) mostram, esta é a melhor estratégia quando tem-se apenas parâmetros estelares, ou, neste caso, apenas as magnitudes.

O conjunto de isócronas escolhido foi do *MESA Isochrones & Stellar tracks* (MIST; [Dotter 2016\)](#page-58-4). Utilizamos a mesma escolha de isócronas que [Almeida-Fernandes et al.](#page-56-4) [\(2023\)](#page-56-4), i.e., com velocidade de rotação superficial  $\nu/\nu_{\rm crit} = 0.4$  (pico da distribuição de velocidade para estrelas B jovens) para incluir casos com baixa metalicidade, que é todo o foco deste trabalho. O *grid* de isócronas cobre um intervalo de 0.1 a 15 Gyrs com passos de 0.2 Gyr e de -4.0 `a 0.5 dex de metalicidade, com passos de 0.1 dex (Figura [3.4\)](#page-32-0).

Podemos considerar cada ponto do *grid* de isócronas como um conjunto de parâmetros contendo a idade ( $\tau$ ), metalicidade, massa inicial (m) ou ainda parâmetros como [ $\alpha$ /Fe],  $\nu/\nu_{crit}$ , e outros. Para usar a mesma notação de [Almeida-Fernandes et al.](#page-56-4) [\(2023\)](#page-56-4), chamaremos este conjunto de  $h$ , e os observáveis utilizados como *input* de  $q$  (mais a frente discuto quais exatamente são os observáveis utilizados). Desta forma, a probabilidade à posteriori de um dado modelo ser o melhor para descrever os dados é

$$
p(\mathbf{h}) \propto \mathcal{L}(\mathbf{q}|\mathbf{h}) \ p_0(\mathbf{h}) \tag{3.6}
$$

onde  $p_0$  é uma probabilidade à priori do modelo e o termo  $\mathcal L$  corresponde à verossimilhança, calculada de maneira clássica

$$
\mathcal{L}(\mathbf{q}|\mathbf{h}) = \prod_{i} \frac{1}{\sqrt{2\pi}\sigma_i} \exp\left[-\frac{1}{2} \left(\frac{q_{i,\text{obs}} - \mathbf{q}_i}{\sigma_i}\right)^2\right]
$$
(3.7)

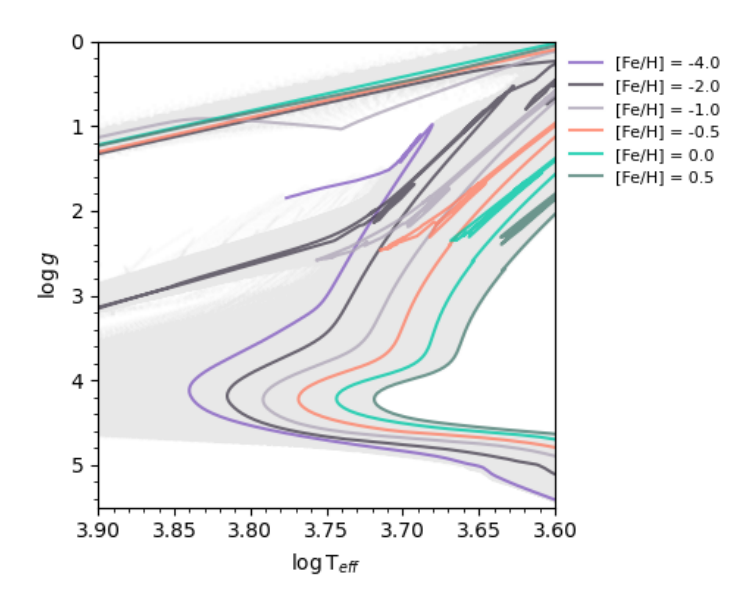

<span id="page-32-0"></span>Figura 3.4: Diagrama de log T<sub>eff</sub> por log g para os pontos do grid de isócronas do MIST, cobrindo idades de 0.1 a 15 Gyr e metalicidades de -4.0 a 0.5 dex. Em destaque est˜ao, como exemplo, as isócronas de 15 Gyr com  $[Fe/H] = -4.0, -2.0, -1.0, -0.5, 0.0$  e 0.5 dex.

sendo  $q_i$  os parâmetros observacionais preditos pelo modelo.

No caso, optamos por um prior apenas na massa, onde utilizamos a função de massa inicial (IMF) de [Kroupa](#page-60-6) [\(2001\)](#page-60-6), ou seja,  $p_0(\mathbf{h}) = \xi_{\text{kroupa}}(m)$ . Esta IMF, tem a forma de lei de potência

$$
\xi(m) \propto m^{-\alpha},\tag{3.8}
$$

assim como de Salpeter ( $\alpha = 2.35$ ), contudo as potências são diferentes para cada regime de massa, melhor representando a queda na IMF para as baixas massas (n˜ao presente no modelo mais simples de Salpeter). Os coeficientes são então dados por

$$
\alpha = \begin{cases} 0.3, & m < 0.08, \\ 1.3, & 0.08 \le m < 0.5, \\ 2.3, & m \ge 0.5. \end{cases} \tag{3.9}
$$

A partir disso se obtem as distribuições gerais de probabilidade. Como estamos interessados em determinar os parâmetros individualmente, precisamos marginalizar as distribuições de  $p(\mathbf{h})$  com respeito aos demais parâmetros. Por exemplo, para a distribuição de probabilidade das idades, temos

$$
p(\tau_j)\delta\tau_j = \sum_{\substack{i=0 \ \tau \in [\tau_j, \tau_j + \delta\tau_j)}}^N p(\mathbf{h}_i)\delta\mathbf{h}_i,
$$
\n(3.10)

sendo, para  $\mathbf{h}_i = \{\tau, [Fe/H], m, ...\}_i$ 

$$
\delta \mathbf{h}_{i} = (\tau_{i+1} - \tau_{i}) ([\text{Fe/H}]_{i+1} - [\text{Fe/H}]_{i}) (m_{i+1} - m_{i}) \cdots
$$
\n(3.11)

Tendo em mãos as distribuições marginalizadas de probabilidade de cada parâmetro de interesse, caracterizamos um único valor estimado para cada parâmetro a partir das medianas das distribuições ( $\tau_{50}$ , [Fe/H]<sub>50</sub>,  $m_{50}$ ,  $\cdots$ ).

Como a ideia é utilizar magnitudes do S-PLUS como parâmetros, escolhemos a magnitude absoluta  $M_r$ , calculada a partir das distâncias do Gaia DR3, e as combinações de cores  $C_1$  e  $C_2$ , como os observáveis (q). Optamos também por incluir uma metalicidade fotométrica, como entrada do ajuste (o que melhora consideravelmente o resultado). Para as estrelas com  $[Fe/H]_{RF}$  disponível, o utilizamos, mas para as que não tinham esta metalicidade calculada, optamos por  $[Fe/H]_{ANN}$ .

Após esta primeira etapa, fazemos o ajuste novamente, mas agora utilizando os resultados da primeira etapa ( $T_{\text{eff},50}$ , log  $g_{50}$ , [Fe/H]<sub>50</sub> e  $m_{50}$ ). No [A](#page-66-0)pêndice A discuto a validação deste método com um catálogo de referência.

<span id="page-34-0"></span> $Capitulo \quad 4$ 

### Resultados e Discussão

Neste capítulo vamos recorrer à literatura para selecionar, entre os dados do S-PLUS, algumas sub-estruturas de estrelas do halo próximo ao sol, descobertas recentemente a partir de agrupamentos em espaços de fase e/ou espaços de integrais de movimento (IoM). Vamos particularmente estudar as estruturas Gaia-Enceladus/Sausage, Sequoia, Thamnos, as Helmi Streams, LMS-1, Nyx e Pontus, discutindo alguns aspectos acerca das suas propriedades dinâmicas e particularidade de diferentes seleções para uma mesma sub-estrutura. Mostramos também as distribuições de metalicidades (MDFs) e idades obtidas com os métodos descritos no Capítulo [3.](#page-26-0)

### <span id="page-34-1"></span>4.1 Gaia-Enceladus/Sausage

Estudos recentes mostraram a presença de uma população de estrelas caracterizada principalmente por órbitas muito excêntricas e por um  $\alpha$ /Fe] menor do que o esperado para estrelas formadas in Situ na mesma faixa de metalicidade. Acredita-se que estas estrelas provêm de um antigo (∼ 10 Gyr atrás) evento de acreção de uma outra galáxia anã, conhecida hoje por *Gaia-Enceladus* [\(Helmi et al., 2018;](#page-59-0) [Belokurov et al., 2018\)](#page-57-1), ou algumas vezes por *Gaia-Sausage* pelo formato alongada de sua distribuição no espaço de velocidades  $V_{\phi} \times V_r$  (portando daqui em diante usaremos o nome *Gaia-Enceladus/Sausage*, ou mais brevemente, GES). Esta sub-estrutura do halo ´e uma das mais populosas dentre as estudadas neste trabalho, e pode se referir a um dos grandes eventos de acreção que formaram a nossa Galáxia, sendo responsável por 15-25% da massa estelar do halo da Galáxia [\(Lane et al., 2023\)](#page-60-1).

Assim como para as demais populações, temos um problema, "como selecionar as estrelas que pertencem à subestrutura?". Recentemente [Carrillo et al.](#page-58-5)  $(2023)$  mostrou

como diferentes escolhas de seleções são melhores em certos aspectos e piores em outros. De modo geral, para GES existem algumas formas mais comuns de seleção: (1) utilizando as integrais de movimento, como energia orbital e momento angular (e.g. [Helmi et al. 2018;](#page-59-0) [Koppelman et al. 2019;](#page-60-7) [Horta et al. 2023\)](#page-59-4), (2) utilizando a excentricidade da órbita (e.g. [Naidu et al. 2020;](#page-62-5) [Mackereth et al. 2019\)](#page-60-8), (3) com abundâncias como  $[Mg/Mn]$  e  $[A1/Fe]$ , ou [Na/Fe] (e.g. [Buder et al. 2022\)](#page-58-2) ou (4) utilizando o espaço de ações,  $(J_r, J_z \text{ e } J_\phi = L_z)$ , (e.g., [Limberg et al. 2022;](#page-60-4) [Feuillet et al. 2021\)](#page-58-6).

Vamos analisar 3 seleções diferentes para GES. A primeira delas, similar ao que foi feito por [Feuillet et al.](#page-58-6)  $(2021)$ , daqui em diante  $F+21$ , é dada por

- (i).  $\sqrt{J_z} \in [30, 50] \text{ (kpc}^{1/2} \text{ km}^{1/2} \text{ s}^{-1/2}),$
- (ii).  $L_z \in [-0.5, 0.5]$   $(10^3 \text{ kpc km s}^{-1})$ .

Na Figura [4.1](#page-36-0) temos um painel com algumas das propriedades dinâmicas das estrelas selecionadas desta forma, dentre elas: (a.) Diagrama de E  $[10^5 \text{ km}^2 \text{ s}^{-2}]$  por  $\text{L}_z$   $[10^3$ kpc km s<sup>-1</sup>, com linhas de circularidade constante ( $\eta = \pm 1, \pm 0.75, \pm 0.5, \pm 0.25, \pm 0.1$ ); (b.) Diagrama de Toomre ( $\sqrt{U^2 + W^2} \times \Delta V$ ) com circunferências de velocidade total constante, sendo $\Delta V=V-V_{\rm LSR};$ <br/> $({\bf c}.)$ Diagrama de $r_{\rm apo}\times r_{\rm peri}$ com retas de excentricidade constante ( $e = 0.0, 0.1, 0.2, \cdots, 0.8, 0.9$ ); (d.) Diagrama de  $C_1 \times C_2$ , com curvas de nível demarcando a região de estrelas anãs (topo), gigantes (intermediária) e estrelas pobres em metais (inferior); (e.) Diagrama de  $Z_{gal} \times R_{gal}$  (coordenadas cilíndricas no sistema galáctico); (f.) Diagrama de  $[Fe/H] \times \tau$  obtidos a partir do ajuste de isócronas, com curvas nos eixos mostrando a densidade de pontos.

Podemos perceber na Figura [4.1](#page-36-0) que GES tem uma distribuição de velocidades em torno de Vtot ∼ 300 km s<sup>−</sup><sup>1</sup> mas com uma grande dispers˜ao. Apresenta uma alta excentricidade (0.8-0.9) e, apesar de larga, sua distribuição em  $C_1 \times C_2$  fica bem no locus das estrelas pobres em metais. Discutiremos as idades obtidas de maneira mais geral nas próximas seções, mas vemos que obtemos (depois da remoção de estrelas mal ajustadas, como descrito no Apˆendice [A\)](#page-66-0), uma idade da ordem de 10 Gyr, condizente com o esperado.

A segunda seleção é feita inteiramente nas integrais de movimento  $E e L_z$ . Assim como em [Horta et al.](#page-59-4) [\(2023\)](#page-59-4), daqui para frente H+23, selecionamos

- (i).  $E \in [-1.6, -1.1]$   $(10^5 \text{ km}^2 \text{ s}^{-2})$
- (ii).  $L_z \in [-0.5, 0.5]$   $(10^3 \text{ kpc km s}^{-1})$ .

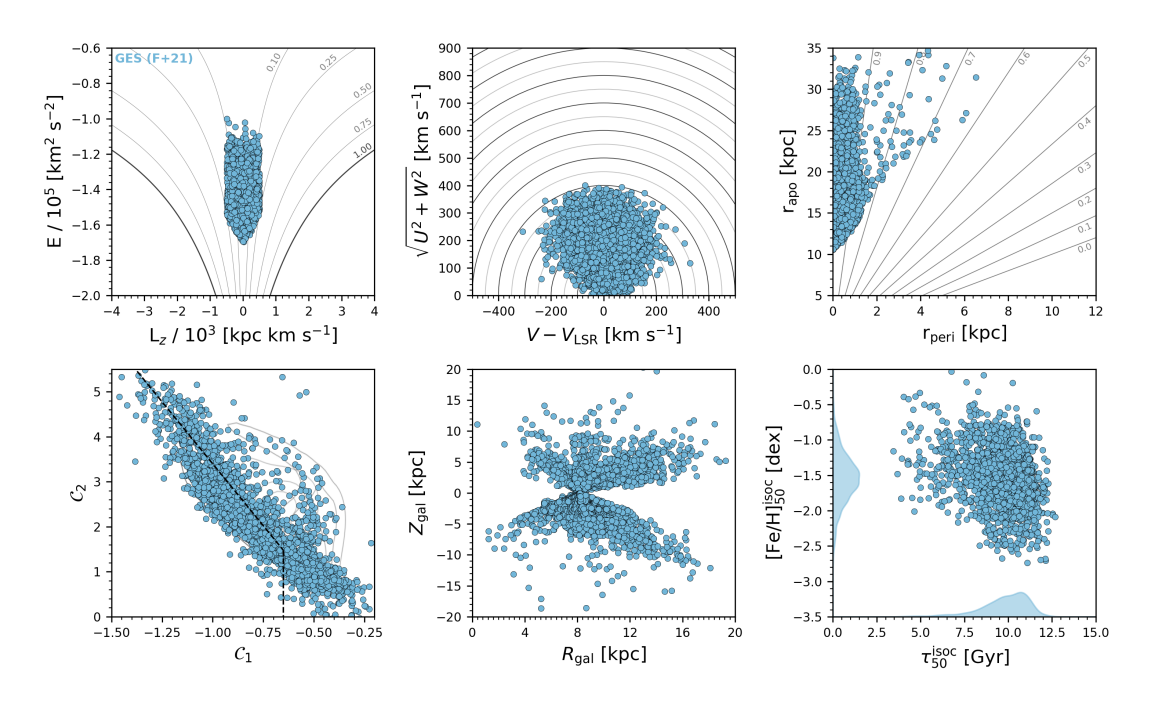

<span id="page-36-0"></span>Figura 4.1: Painel com informações características da seleção de  $F+21$  para GES. a. Diagrama de E  $[10^5 \text{ km}^2 \text{s}^{-2}]$  por L<sub>z</sub>  $[10^3 \text{ kpc km s}^{-1}]$ . b. Diagrama de Toomre  $(\sqrt{U^2+W^2} \times \Delta V)$ . c. Diagrama de  $r_{\rm apo} \times r_{\rm peri}$ . d. Diagrama de  $C_1 \times C_2$ . e. Diagrama de  $Z_{\text{gal}} \times R_{\text{gal}}$  f. Diagrama de [Fe/H] $\times \tau$ .

Podemos ver na Figura [4.2](#page-37-0) que as propriedades da seleção de  $F+21$  se mantém neste caso, a menos da peculiar quantidade de estrelas com maiores raios perigal´acticos (e portanto menores excentricidades).

Enquanto isso, a terceira seleção considerada é inteiramente feita utilizando as ações, e é similar ao que foi feito no trabalho de [Myeong et al.](#page-61-3)  $(2019)$ , daqui em diante M+19,

- (i).  $J_{\phi}/J_{\text{tot}} \in [-0.07, 0.07]$ ,
- (ii).  $(J_z J_r)/J_{\text{tot}} \in [-1.0, -0.3]$ .

Como vemos na Figura [4.3,](#page-37-1) a seleção de  $M+19$  é consideravelmente diferente das demais, tomando um intervalo de  $L_z$  muito menor mas ao mesmo tempo selecionando estrelas de energia bem mais negativa. Em termos da excentricidade esta é de longe a seleção que obtém a maior delas  $(> 0.9)$ .

Contudo, note que esta seleção inclui também estrelas de baixo  $r_{\text{apo}}$ . Além de que podemos ver uma parte significativa da amostra ocupando o ramo das an˜as n˜ao-pobres em metais em  $C_1 \times C_2$ .

Na Figura [4.4](#page-38-0) podemos ver as distribuições de metalicidade para as 3 seleções, tanto

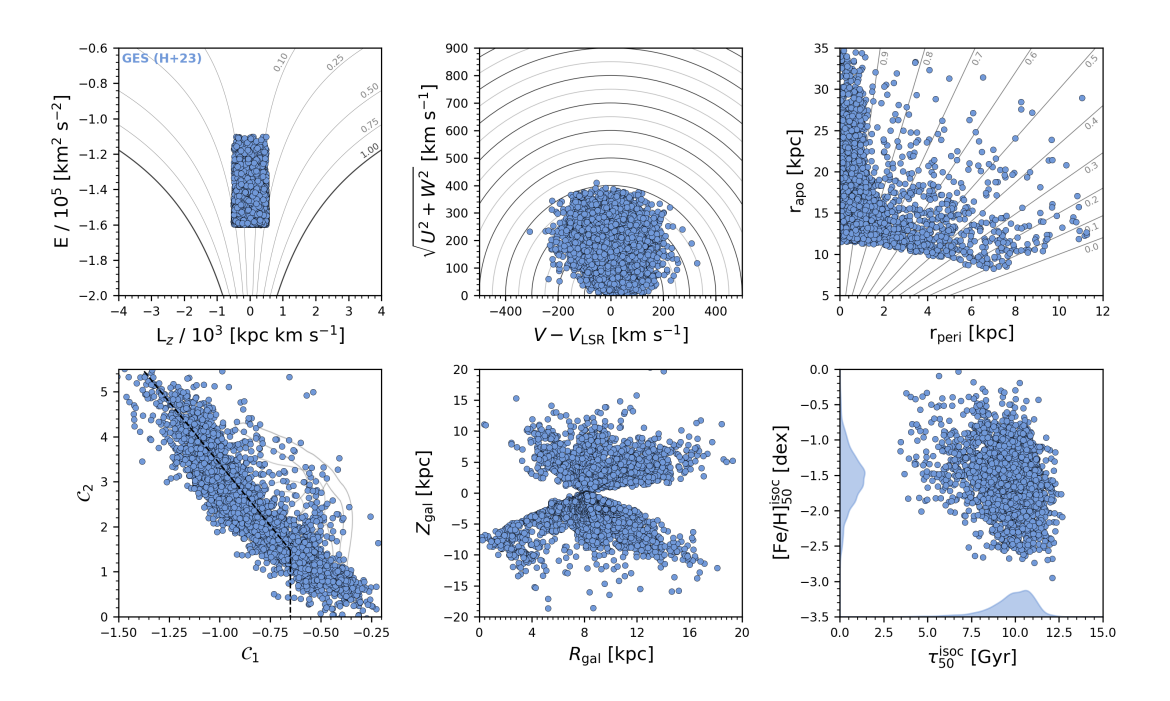

<span id="page-37-0"></span>Figura 4.2: Painel com informações características da seleção de  $H+23$  para GES. **a.** Diagrama de E  $[10^5 \text{ km}^2 \text{s}^{-2}]$  por L<sub>z</sub>  $[10^3 \text{ kpc km s}^{-1}]$ . **b.** Diagrama de Toomre (  $\sqrt{U^2 + W^2} \times \Delta V$ ). c. Diagrama de  $r_{\text{apo}} \times r_{\text{peri}}$ . d. Diagrama de  $C_1 \times C_2$ . e. Diagrama de  $Z_{gal} \times R_{gal}$  f. Diagrama de [Fe/H] $\times \tau$ .

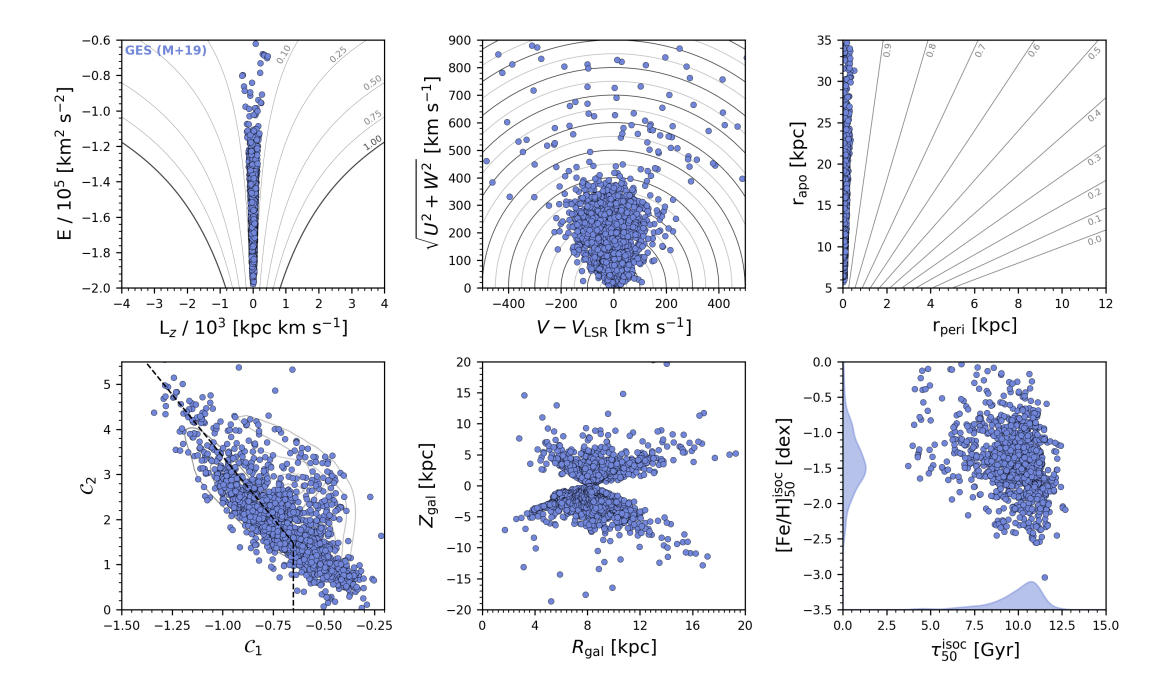

<span id="page-37-1"></span>Figura 4.3: Painel com informações características da seleção de M+19 para GES.  $\bf{a}$ . Diagrama de E  $[10^5 \text{ km}^2 \text{s}^{-2}]$  por L<sub>z</sub>  $[10^3 \text{ kpc km s}^{-1}]$ . **b.** Diagrama de Toomre  $(\sqrt{U^2 + W^2} \times$  $\Delta V$ ). c. Diagrama de  $r_{\rm apo} \times r_{\rm peri}$ . d. Diagrama de  $\mathcal{C}_1 \times \mathcal{C}_2$ . e. Diagrama de  $Z_{\rm gal} \times R_{\rm gal}$  f. Diagrama de [Fe/H] $\times \tau$ .

utilizando  $[Fe/H]_{RF}$  quanto  $[Fe/H]_{ANN}$ . Percebemos imediatamente um reflexo do que foi mencionado acima sobre a seleção  $M+19$  já que há um pico menor na MDF em  $[Fe/H]$  $\sim$  −0.65 dex que não aparece para as demais seleções. Para além disto M+19 seleciona

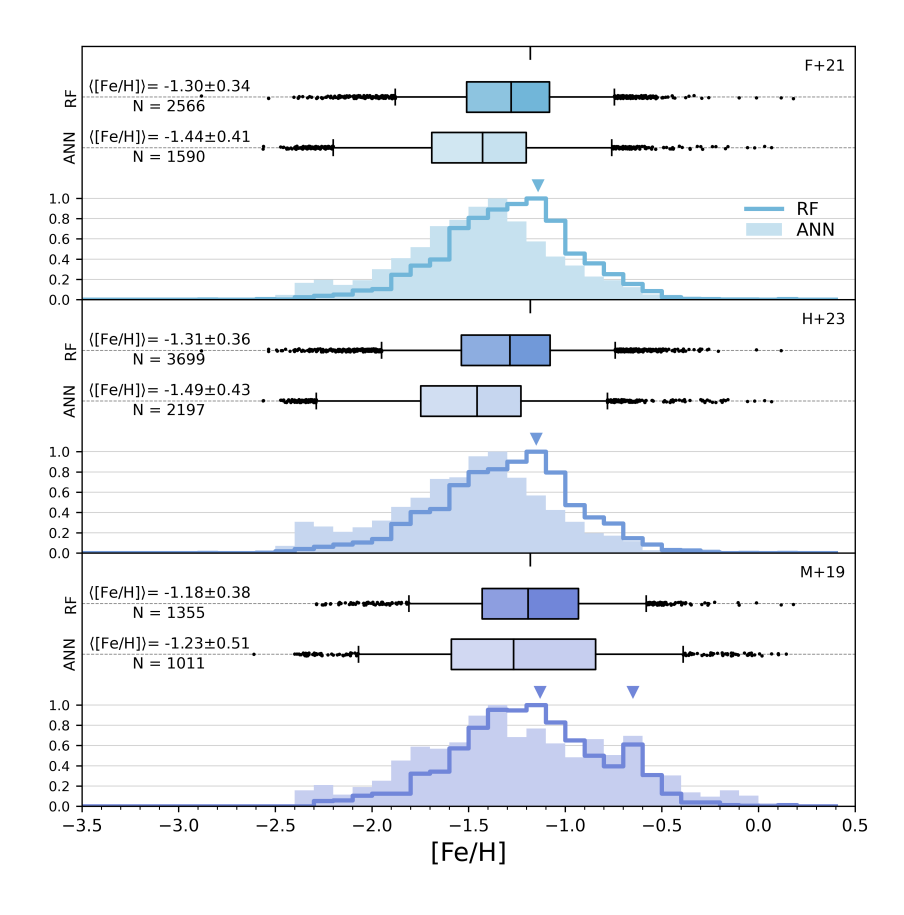

<span id="page-38-0"></span>Figura 4.4: Distribuições de metalicidade para as 3 seleções de GES em questão. Na linha contínua e mais escura estão os dados de metalicidade obtidos com RF e na parte sombreada e mais clara est˜ao os dados obtidos com ANN. Na parte superior de cada painel temos um boxplot resumindo a distribuição e o valor médio da metalicidade.

apenas cerca de 1400 estrelas (considerando as com metalicidade calculada por RF) enquanto as demais tem ∼2600 (F+21) e ~ 3700 (H+23). Considerando o intervalo de erro, todas as amostras possuem uma metalicidade compatível, não só entre si mas também com relação ao valor obtido por H+23 de −1.18  $\pm$  0.42 (muito próximo do obtido pela seleção de M+19 mas onde deve-se considerar a possível contaminação por estrelas de maior metalicidade).

#### <span id="page-39-0"></span>4.2 Halo retrógrado

#### <span id="page-39-1"></span>4.2.1 Sequoia

A partir dos dados cinemáticos é possível perceber um grupo de estrelas do halo retrógradas, i.e., com velocidades contrárias ao movimento natural do disco galáctico. Destas pode-se identificar algumas sub-estruturas, a primeira delas descoberta foi Sequoia [\(Myeong et al., 2019;](#page-61-3) [Barb´a et al., 2019\)](#page-57-6), por, interessantemente, estar associada ao grande aglomerado aberto FSR-1758 próximo ao bojo da Galáxia. Em [Myeong et al.](#page-61-3) [\(2019\)](#page-61-3), é argumentado que é muito provável que as galáxias anãs de Gaia-Enceladus e Sequoia devem ter sido acretadas em épocas parecidas, ou ainda serem em si associadas.

Para Sequoia, a primeira seleção que consideramos vem de [Koppelman et al.](#page-60-7) [\(2019\)](#page-60-7), K+19 daqui em diante, dada por

- (i).  $\eta \in [-0.65, -0.40]$ ,
- (ii).  $E \in [-1.35, -1.0]$   $(10^5 \text{ km}^2 \text{ s}^{-2}),$

que pode ser visualizada na Figura [4.5.](#page-40-0) Note como se diferencia das seleções de GES principalmente por ter velocidades bem mais retr´ogradas e excentricidades mais intermediarias.

Podemos selecionar esta sub-estrutura também utilizando  $M+19$ , com

- (i).  $E > -1.5$  (10<sup>5</sup> km<sup>2</sup> s<sup>-2</sup>),
- (ii).  $J_{\phi}/J_{\text{tot}} < -0.5$ ,
- (iii).  $(J_z J_r)/J_{\text{tot}} < 0.1$ .

Curiosamente, na Figura [4.6](#page-40-1) podemos ver uma situação um pouco diferente, onde temos excentricidades tão altas quanto 0.8 e mais espalhamento nas velocidades.

 $\hat{E}$  importante comentar que em todos estes casos da Sequoia, foi necessário, além do corte descrito, remover uma estrutura espacialmente coesa (muito provavelmente um aglomerado) que era selecionado junto com com as demais estrelas mas cujo padrão dinâmico era completamente diferente. Um detalhamento maior deste objeto é feito no Apêndice [B.](#page-68-1)

Sobre a estrutura de Sequoia, [Naidu et al.](#page-62-5)  $(2020)$   $(N+20)$  propõe que, na realidade, existam outras duas sub-estruturas que se sobrepõe com a esta, contudo com metalicidades diferentes, chamadas de I'Itoi ([Fe/H]< −2 dex) e Arjuna ([Fe/H]> −1.6 dex). Vamos inicialmente desconsiderar este fato e, diferente de  $H+23$ , quando possível, não vamos

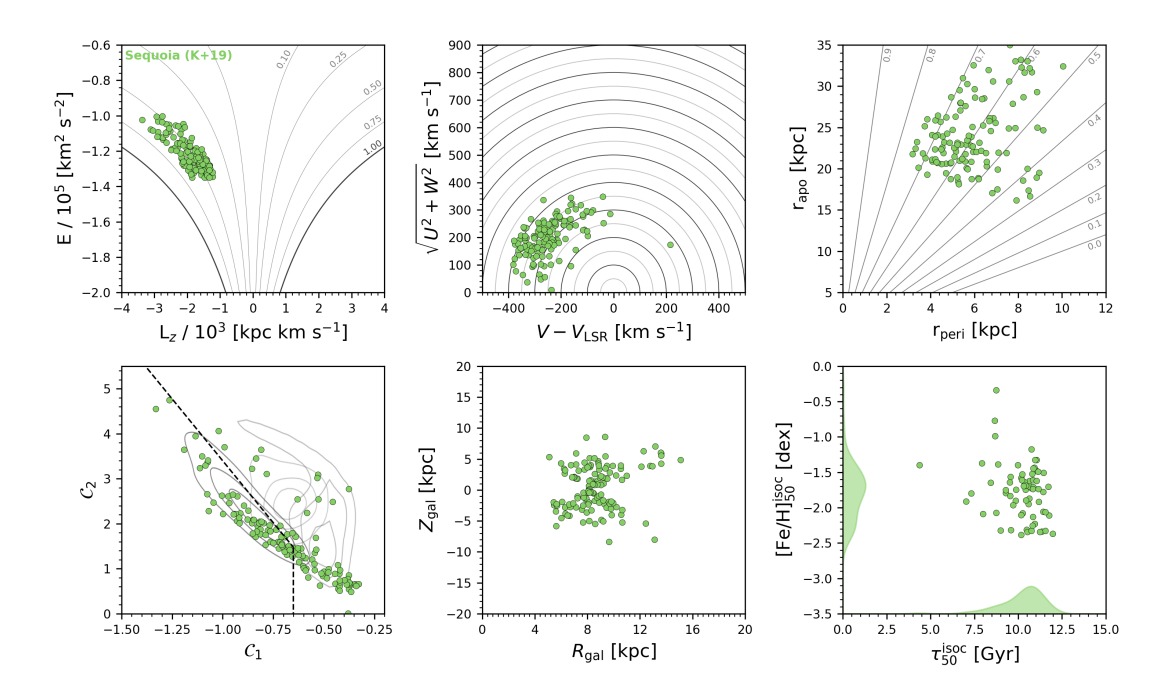

<span id="page-40-0"></span>Figura 4.5: Painel com informações características da seleção de K+19 para a Sequoia.  $\bf{a}$ . Diagrama de E  $[10^5 \text{ km}^2 \text{s}^{-2}]$  por L<sub>z</sub>  $[10^3 \text{ kpc km s}^{-1}]$ . **b.** Diagrama de Toomre  $(\sqrt{U^2 + W^2})$  $\Delta V)$ . c. Diagrama de  $r_{\rm apo}\times r_{\rm peri}$ . d. Diagrama de  $\mathcal{C}_1\times \mathcal{C}_2$ . e. Diagrama de  $Z_{\rm gal}\times R_{\rm gal}$  f. Diagrama de [Fe/H] $\times \tau$ .

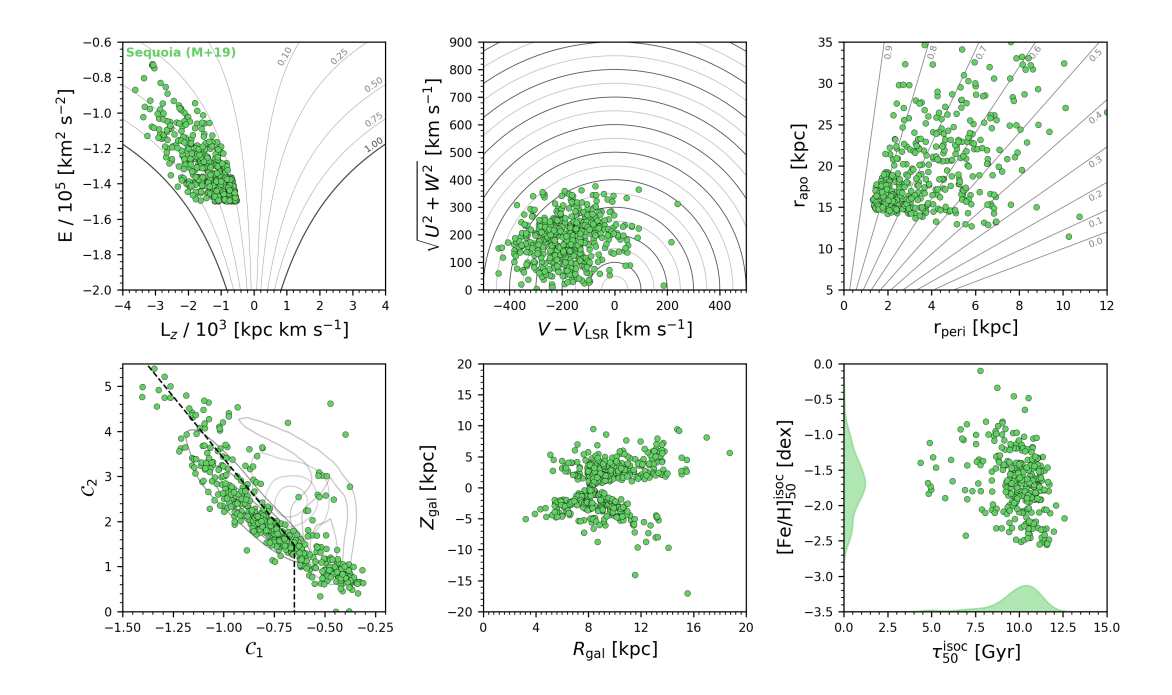

<span id="page-40-1"></span>Figura 4.6: Painel com informações características da seleção de M+19 para a Sequoia.  $\bf{a}$ . Diagrama de E  $[10^5 \text{ km}^2 \text{s}^{-2}]$  por L<sub>z</sub>  $[10^3 \text{ kpc km s}^{-1}]$ . **b.** Diagrama de Toomre  $(\sqrt{U^2 + W^2} \times$  $\Delta V$ ). c. Diagrama de  $r_{\rm apo} \times r_{\rm peri}$ . d. Diagrama de  $\mathcal{C}_1 \times \mathcal{C}_2$ . e. Diagrama de  $Z_{\rm gal} \times R_{\rm gal}$  f. Diagrama de [Fe/H] $\times \tau$ .

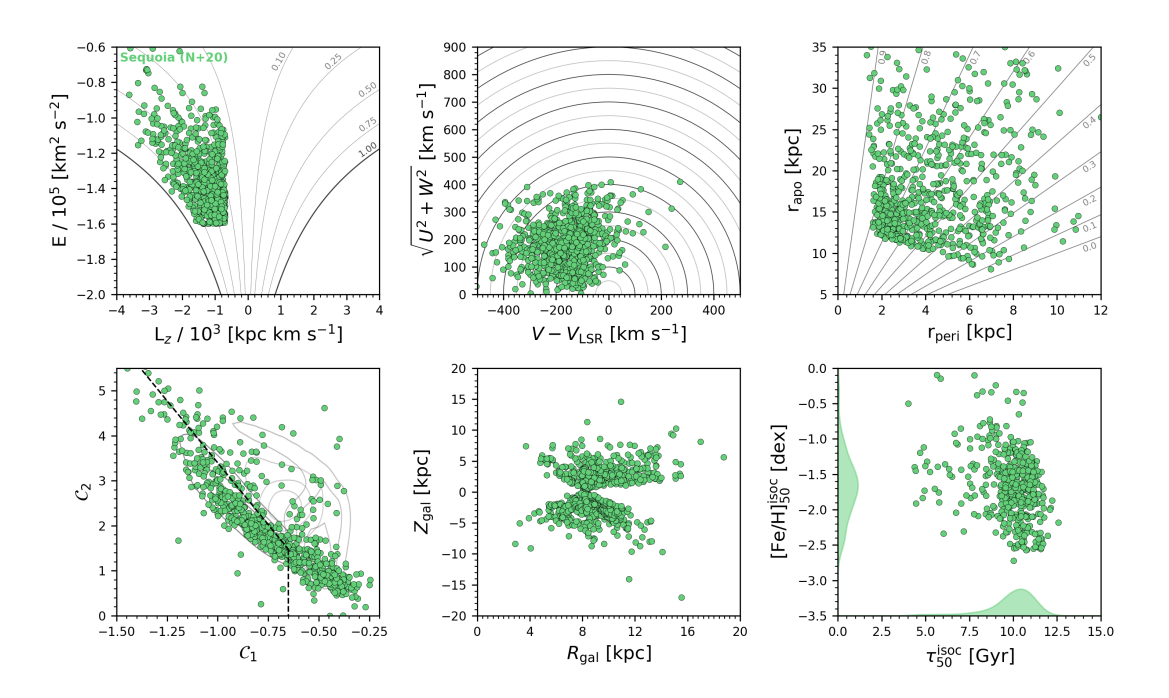

<span id="page-41-0"></span>Figura 4.7: Painel com informações características da seleção de N+20 para a Sequoia.  $\bf{a}$ . Diagrama de E  $[10^5 \text{ km}^2 \text{s}^{-2}]$  por L<sub>z</sub>  $[10^3 \text{ kpc km s}^{-1}]$ . **b.** Diagrama de Toomre  $(\sqrt{U^2 + W^2})$  $\Delta V$ ). c. Diagrama de  $r_{\rm apo} \times r_{\rm peri}$ . d. Diagrama de  $C_1 \times C_2$ . e. Diagrama de  $Z_{\rm gal} \times R_{\rm gal}$  f. Diagrama de  $[Fe/H] \times \tau$ .

fazer cortes bruscos na metalicidade para preservar a estrutura da distribuição. A seleção, baseada em $\mathrm{N{+}20}$ foi então

- (i).  $\eta < -0.15$ ,
- (ii).  $E > -1.60$  ( $10^5$  km<sup>2</sup> s<sup>-2</sup>),
- (iii).  $L_z < -0.70$  (10<sup>3</sup> kpc km s<sup>-1</sup>),

que está representada na Figura [4.7.](#page-41-0) As propriedades desta são similares a seleção de M+19, mas podemos ver uma dispersão de excentricidade ainda maior.

Quanto às distribuições de metalicidade, na Figura [4.8](#page-42-0) podemos ver que, de fato existem  $3$  picos de [Fe/H], em todas as seleções, mas muito mais fortemente na seleção de K+19 onde há claramente uma população com [Fe/H]∼ −1.5 dex (Arjuna), uma intermediária com [Fe/H] ∼ −1.8 dex (Sequoia "real") e uma terceira com [Fe/H] < −2.0 dex (I'Itoi). E´ possível perceber um quarto pico em torno de -1.2 dex que pode ser uma estrutura ainda não identificada.

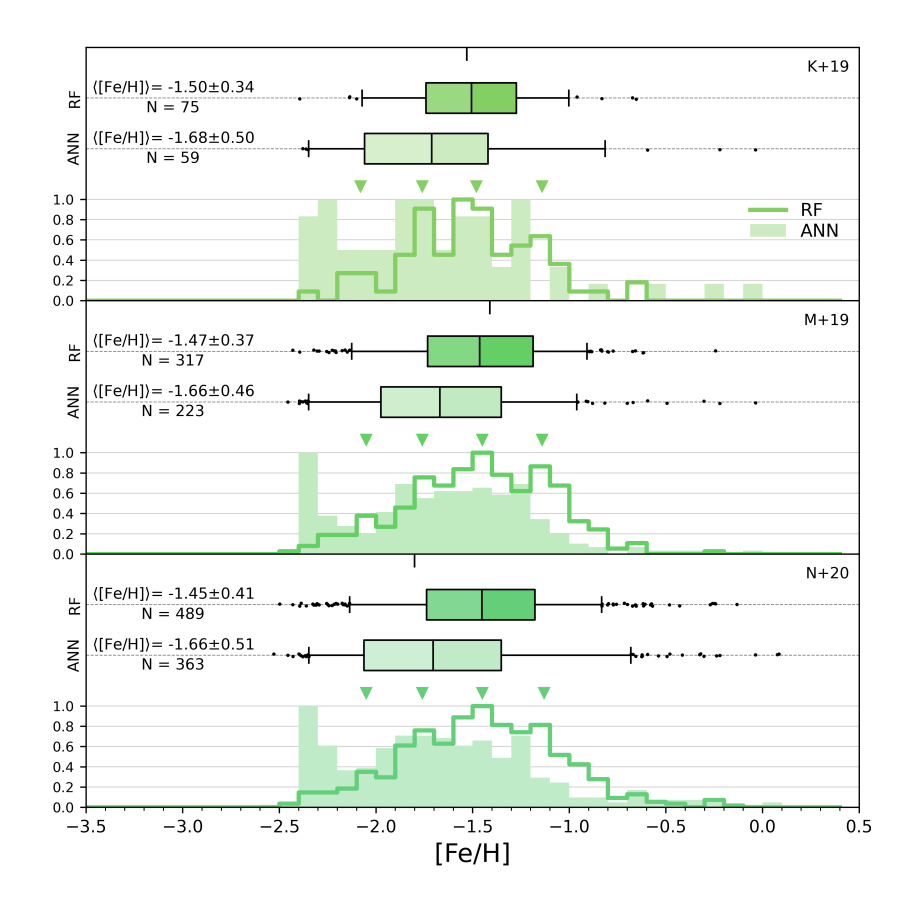

<span id="page-42-0"></span>Figura 4.8: Distribuições de metalicidade para as 3 seleções de Sequoia. Na linha contínua e mais escura est˜ao os dados de metalicidade obtidos com RF e na parte sombreada e mais clara est˜ao os dados obtidos com ANN. Na parte superior de cada painel temos um boxplot resumindo a distribuição e o valor médio da metalicidade.

#### <span id="page-42-1"></span>4.2.2 Thamnos

Enquanto a estrutura de Sequoia é composta por estrelas com alta energia orbital, [Koppelman et al.](#page-60-7) [\(2019\)](#page-60-7) argumenta que existe uma outra estrutura (ou duas, separadas em  $V_{\phi}$ ) também retrógradas mas de menor energia, chamada *Thamnos*. Podemos selecionar Thamnos-1 como K+19 com

(i).  $E \in [-1.65, -1.45]$   $(10^5 \text{ km}^2 \text{ s}^{-2}),$ (ii).  $\eta \in [-1, -0.75]$ ,

e Thamnos-2 com

- (i).  $E \in [-1.80, -1.60]$   $(10^5 \text{ km}^2 \text{ s}^{-2}),$
- (ii).  $\eta \in [-0.75, -0.40]$ .

Ambas sub-estruturas, Thamnos-1 e 2 estão representadas na Figura [4.9,](#page-43-0) onde podemos perceber que, apesar de dividirem nome e serem vizinhas no espaço de  $E \times L_z$ , tem um comportamento diferente. A principal diferença é que Thamnos-1 tem velocidades um pouco maiores, tem estrelas mais afastadas do centro gal´actico e com excentricidade entre  $0.1-0.5$ , enquanto Thamnos-2 tem excentricidades até acima de 0.7.

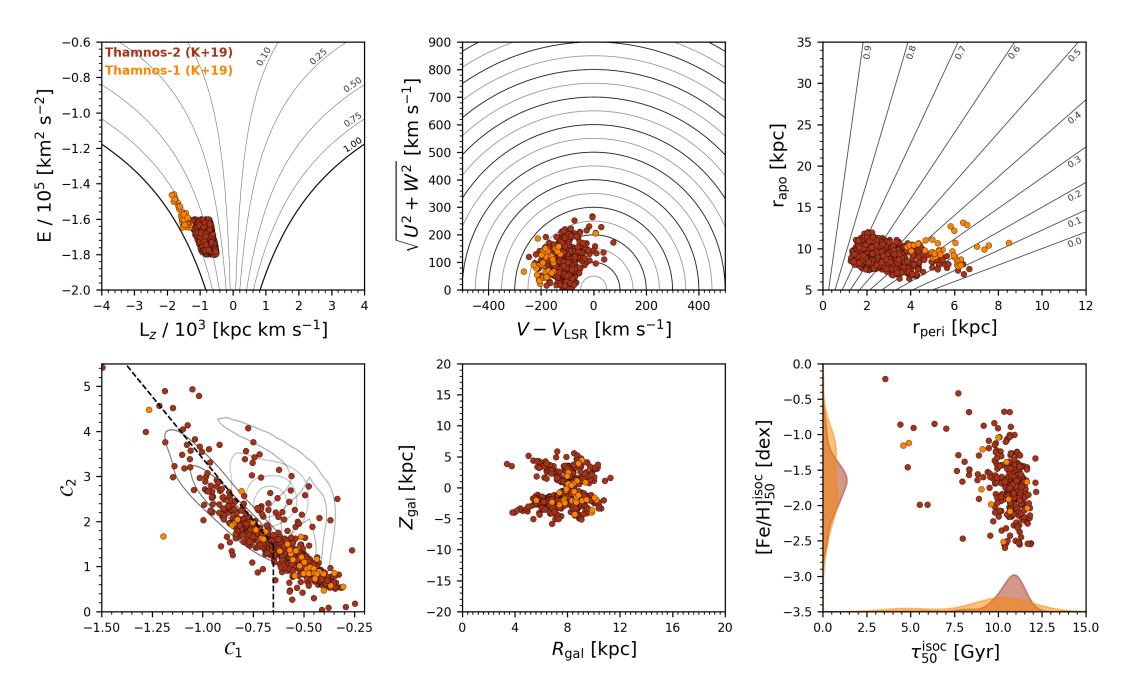

<span id="page-43-0"></span>Figura 4.9: Painel com informações características da seleção de K+19 para Thamnos-1 (amarelo) e 2 (vermelho). **a.** Diagrama de E  $[10^5 \text{ km}^2 \text{s}^{-2}]$  por  $L_z$   $[10^3 \text{ kpc km s}^{-1}]$ . **b.** Diagrama de Toomre ( $\sqrt{U^2 + W^2} \times \Delta V$ ). c. Diagrama de  $r_{\rm apo} \times r_{\rm peri}$ . d. Diagrama de  $C_1 \times C_2$ . e. Diagrama de  $Z_{gal} \times R_{gal}$  f. Diagrama de [Fe/H] $\times \tau$ .

[Horta et al.](#page-59-4)  $(2023)$  trata ambas estruturas (*Thamnos-1* e *Thamnos-2*) como uma única população. A seleção que ele utiliza é então

- (i).  $E \in [-1.80, -1.60]$   $(10^5 \text{ km}^2 \text{ s}^{-2}),$
- (ii).  $L_z < 0.0 \ (10^3 \text{ kpc km s}^{-1}),$

(iii). 
$$
e < 0.7
$$
,

que engloba a seleção de  $K+19$  para Thamnos-2 a menos do corte em excentricidade (Figura [4.10\)](#page-44-0). Podemos notar, principalmente na seleção de  $H+23$  que as estrelas de Thamnos tem velocidades totais muito coerentes, entre 100 e 250 km s<sup>−1</sup>, mesmo para a pequena porção de estrelas prógradas que aparecem na seleção.

Na Figura [4.11](#page-45-0) temos a MDF das seleções de Thamnos e podemos ver tanto na seleção de K+19 para Thamnos-2 quanto a de H+23 para Thamnos que há uma população se-

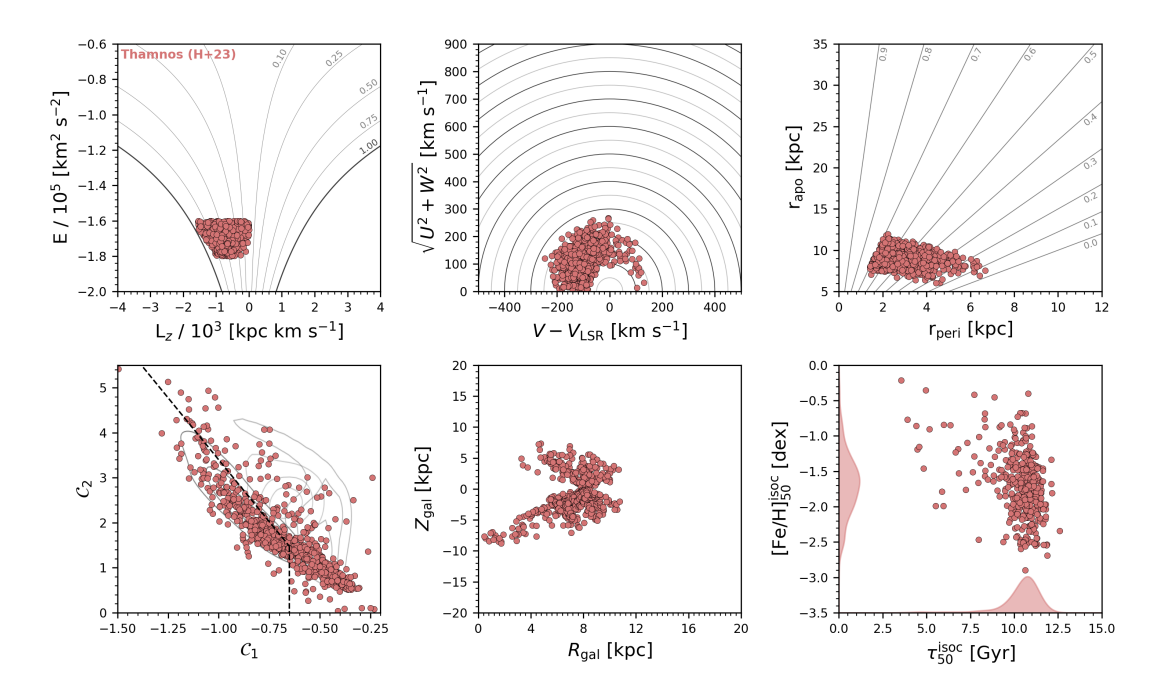

<span id="page-44-0"></span>Figura 4.10: Painel com informações características da seleção de  $H+23$  para Thamnos. a. Diagrama de E  $[10^5 \text{ km}^2 \text{s}^{-2}]$  por L<sub>z</sub>  $[10^3 \text{ kpc km s}^{-1}]$ . **b.** Diagrama de Toomre  $(\sqrt{U^2 + W^2} \times$  $\Delta V)$ . c. Diagrama de  $r_{\rm apo}\times r_{\rm peri}$ . d. Diagrama de  $\mathcal{C}_1\times \mathcal{C}_2$ . e. Diagrama de  $Z_{\rm gal}\times R_{\rm gal}$  f. Diagrama de [Fe/H] $\times \tau$ .

cundária com metalicidade próxima a -1.1 dex. Não há muito que se possa dizer sobre a MDF de Thamnos-1 já que a seleção deixa um número muito reduzido de estrelas.

#### <span id="page-44-1"></span>4.3 Helmi Streams

Desde [Helmi et al.](#page-59-1) [\(1999\)](#page-59-1) sabe-se de uma estrutura de alto  $V_Z$ , que pode ser definida em termos do momento angular das estrelas. Apresentamos aqui duas seleções, sendo a primeira (K+19)

- (i).  $L_z \in [1.0, 1.5]$   $(10^3 \text{ kpc km s}^{-1}),$
- (ii).  $L_{\perp} \in [1.6, 3.2]$  (10<sup>3</sup> kpc km s<sup>-1</sup>).

com  $L_{\perp} = \sqrt{L_x^2 + L_y^2}$ . A segunda seleção, de H+23, é similar, mas aumenta o intervalo de  $L_z$ ,

- (i).  $L_z \in [0.75, 1.70]$   $(10^3 \text{ kpc km s}^{-1}),$
- (ii).  $L_{\perp} \in [1.6, 3.2]$  (10<sup>3</sup> kpc km s<sup>-1</sup>).

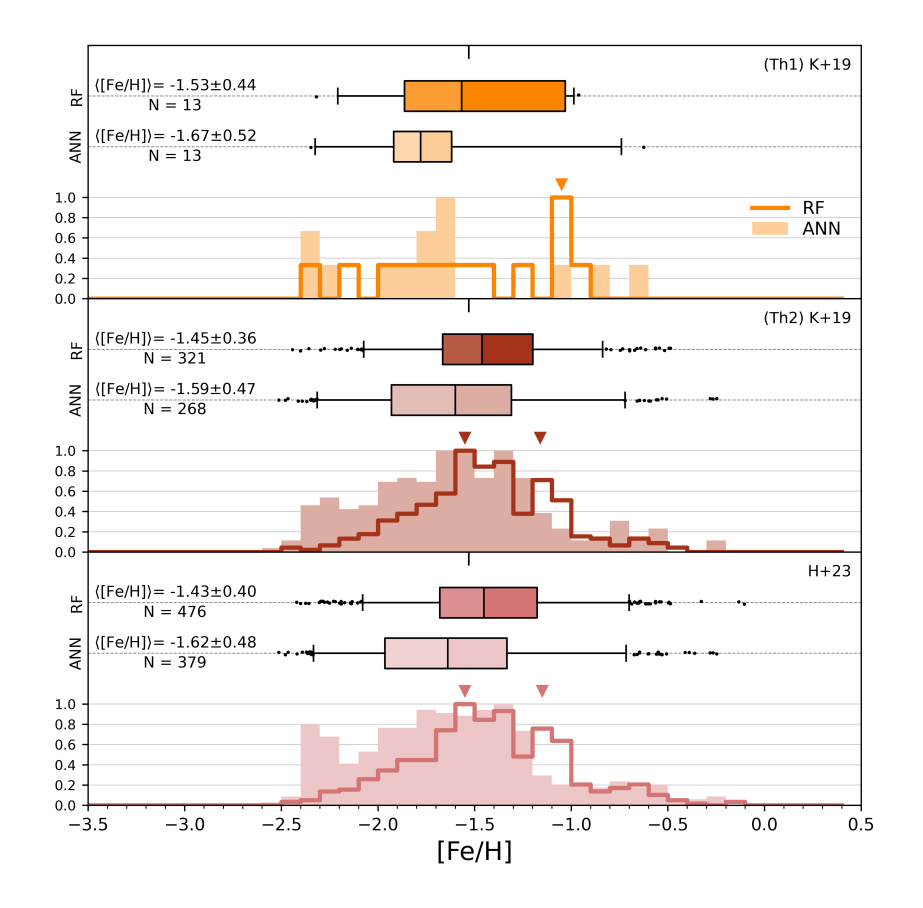

<span id="page-45-0"></span>Figura 4.11: Distribuições de metalicidade para as seleções de Thamnos-1 e 2 por K-19 e de Thamnos, de modo geral, por H+23. Na linha contínua e mais escura estão os dados de metalicidade obtidos com RF e na parte sombreada e mais clara est˜ao os dados obtidos com ANN. Na parte superior de cada painel temos um boxplot resumindo a distribuição e o valor médio da metalicidade.

e, por isso, na Figura [4.12](#page-46-0) podemos ver as propriedades das duas seleções (Obs: as estrelas em rosa, da seleção K+19, também estão todas em H+23). Pode-se notar que as estrelas que H+23 tem a mais que K+19 complementam a amostra em excentricidades menores, maiores distâncias ao centro galáctico e idades levemente menores. Como vemos na Figura [4.13,](#page-46-1) mesmo  $H+23$  contendo quase o dobro de estrelas que  $K+19$ , as MDFs são similares, se caracterizando por uma distribuição bem alargada de metalicidades.

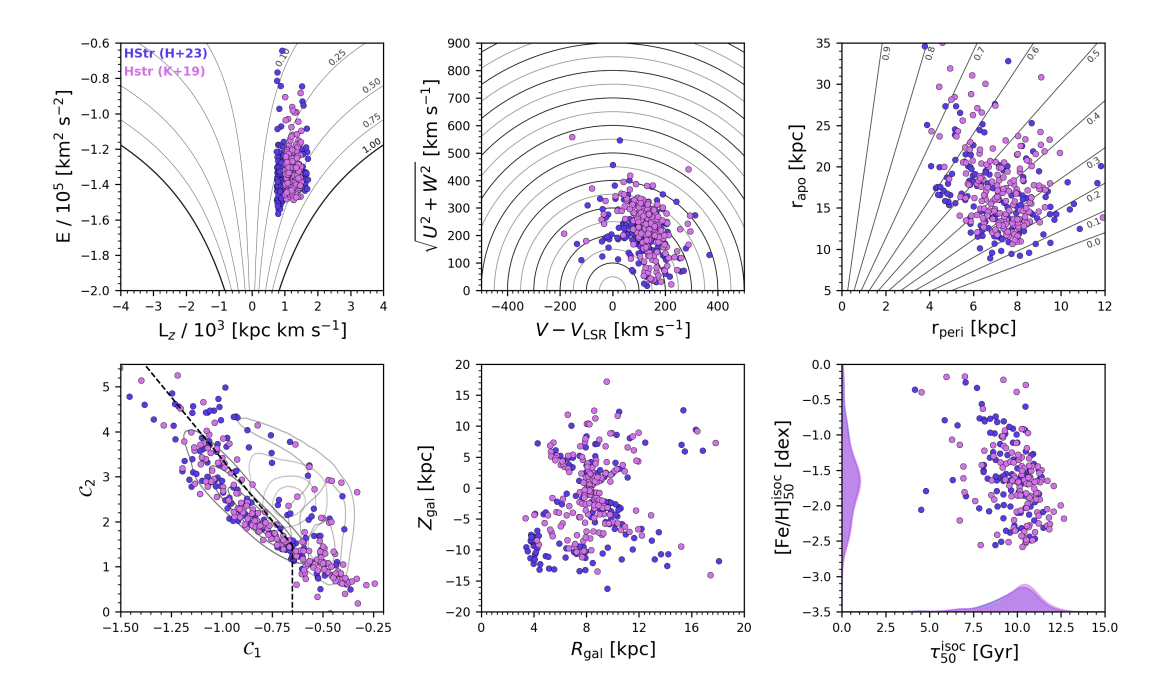

<span id="page-46-0"></span>Figura 4.12: Painel com informações características das seleções similares a  $K+19$  (roxo claro) e H+23 (roxo claro e escuro) para as Helmi Streams. a. Diagrama de E  $[10^5 \text{ km}^2 \text{s}^{-2}]$ por L<sub>z</sub> [10<sup>3</sup> kpc km s<sup>-1</sup>]. **b.** Diagrama de Toomre ( $\sqrt{U^2 + W^2} \times \Delta V$ ). **c.** Diagrama de  $\Delta V$  $r_{\text{apo}} \times r_{\text{peri}}$ . d. Diagrama de  $C_1 \times C_2$ . e. Diagrama de  $Z_{\text{gal}} \times R_{\text{gal}}$  f. Diagrama de [Fe/H] $\times \tau$ .

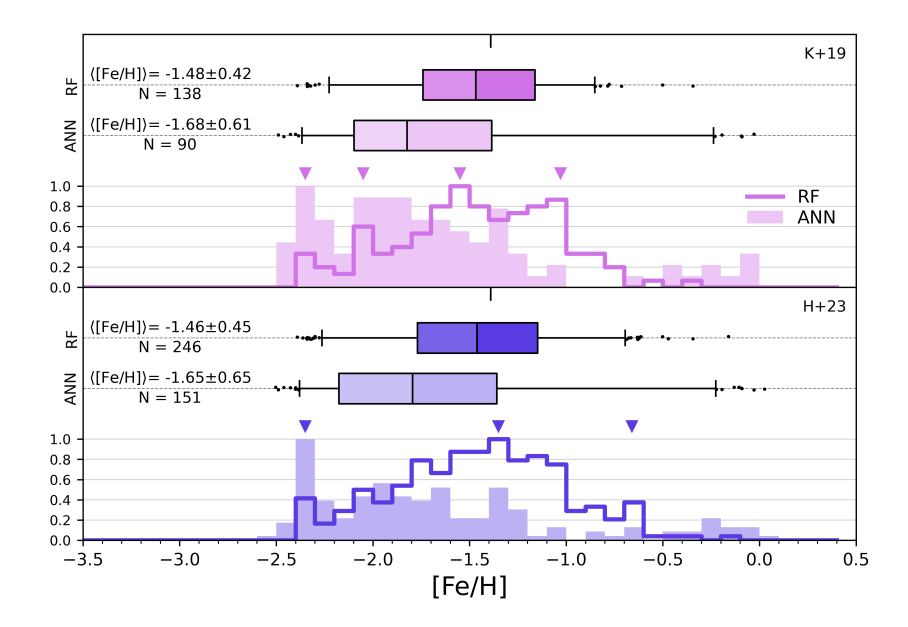

<span id="page-46-1"></span>Figura 4.13: Distribuições de metalicidade para as 2 seleções das Helmi Streams. Na linha contínua e mais escura estão os dados de metalicidade obtidos com RF e na parte sombreada e mais clara est˜ao os dados obtidos com ANN. Na parte superior de cada painel temos um boxplot resumindo a distribuição e o valor médio da metalicidade.

### <span id="page-47-1"></span>4.4 Nyx

Nyx é uma sub-estrutura caracterizada principalmente por órbitas bem prógradas e por ter estrelas mais ricas em metais comparando com os demais casos que comentamos. Foi descoberta devido a uma corrente estelar que supostamente esta também associada a um evento de acreção da nossa Galáxia [\(Necib et al., 2020\)](#page-62-6). O critério de seleção desta amostra foi o mesmo de H+23,

- (i).  $V_r \in [110, 205]$  (km s<sup>-1</sup>),
- (ii).  $V_{\phi} \in [90, 195]$  (km s<sup>-1</sup>),
- (iii).  $|X| < 3$  (kpc),  $|Y| < 2$  (kpc),  $|Z| < 2$  (kpc).

Note como esta sub-estrutura, é propositalmente selecionada próxima ao Sol.

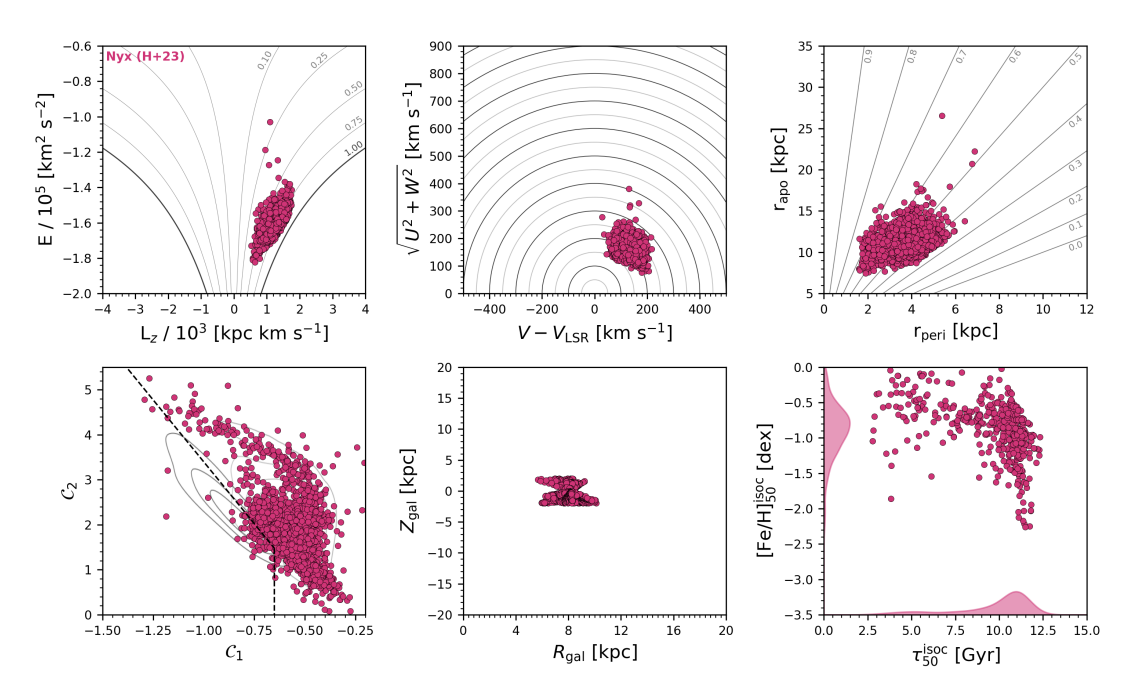

<span id="page-47-0"></span>Figura 4.14: Painel com informações características da seleção de H+23 para Nyx. a. Diagrama de E  $[10^5 \text{ km}^2 \text{s}^{-2}]$  por L<sub>z</sub>  $[10^3 \text{ kpc km s}^{-1}]$ . **b.** Diagrama de Toomre  $(\sqrt{U^2 + W^2} \times$  $\Delta V$ ). c. Diagrama de  $r_{\rm apo} \times r_{\rm peri}$ . d. Diagrama de  $\mathcal{C}_1 \times \mathcal{C}_2$ . e. Diagrama de  $Z_{\rm gal} \times R_{\rm gal}$  f. Diagrama de [Fe/H] $\times \tau$ .

Podemos ver na Figura [4.14](#page-47-0) como esta estrutura ocupa completamente a região das estrelas ricas em metais no diagrama de  $C_1 \times C_2$ , e de fato, como vemos na Figura [4.16,](#page-50-0) a metalicidade desta população é bem maior que das demais sub-estruturas analisadas, tendo em média [Fe/H]  $\sim$  −0.6 dex.

#### <span id="page-48-0"></span>4.5 LMS-1/Wukong e Pontus

LMS- $1<sup>1</sup>$  $1<sup>1</sup>$  [\(Yuan et al., 2020\)](#page-63-5), ou ainda Wukong [\(Naidu et al., 2020\)](#page-62-5), é uma sub-estrutura próxima à GES no espaço de  $E \times L_z$ , com estrelas mais pobres em metais.

Selecionamos LMS-1/Wukong com o critério de H+23 que aprimora a seleção de N+20:

- (i).  $E \in [-1.7, -1.2]$   $(10^5 \text{ km}^2 \text{ s}^{-2}),$
- (ii).  $L_z \in [0.2, 1.0]$   $(10^3 \text{ kpc km s}^{-1}),$
- (iii).  $e \in [0.4, 0.7],$
- (iv).  $|Z_{\text{gal}}| > 3(\text{kpc})$ ,
- (v).  $[Fe/H]_{RF} < -1.45$ .

Pontus [\(Malhan et al., 2022\)](#page-61-6), por outro lado, é uma sub-estrutura retrógrada, também próxima à GES, mas com energias menores. Utilizando uma seleção adaptada da descrição de [\(Malhan et al., 2022\)](#page-61-6), Ma+22, da sub-estrutura,

- (i).  $E \in [-1.72, -1.56]$   $(10^5 \text{ km}^2 \text{ s}^{-2}),$
- (ii).  $L_z \in [0.47, 0.0]$   $(10^3 \text{ kpc km s}^{-1}),$
- (iii).  $J_r \in [245, 725]$  (kpc km s<sup>-1</sup>),
- (iv).  $J_z \in [115, 545]$  (kpc km s<sup>-1</sup>),
- (v).  $L_{\perp} \in [0.39, 0.87]$  (10<sup>3</sup> kpc km s<sup>-1</sup>),

(vi). 
$$
e \in [0.5, 0.8]
$$
,

- (vii).  $r_{\text{peri}} \in [1.0, 3.0]$  (kpc),
- (viii).  $r_{\text{apo}} \in [8.0, 13.0]$  (kpc),
- (ix).  $[Fe/H]_{BF} < -1.3$ .

(considerando o corte em metalicidade sugerido por H+23) chegamos a apenas 11 estrelas, que ainda assim ´e uma amostra maior que a utilizada nos artigos de [Horta et al.](#page-59-4) [\(2023\)](#page-59-4) e do próprio [Malhan et al.](#page-61-6) [\(2022\)](#page-61-6). Na Figura [4.15](#page-49-0) temos a caracterização de LMS-1 e Pontus conjuntamente.

<span id="page-48-1"></span><sup>&</sup>lt;sup>1</sup> O nome LMS-1, dado por [Yuan et al.](#page-63-5)  $(2020)$ , vem de *low-mass stellar-debris stream.* 

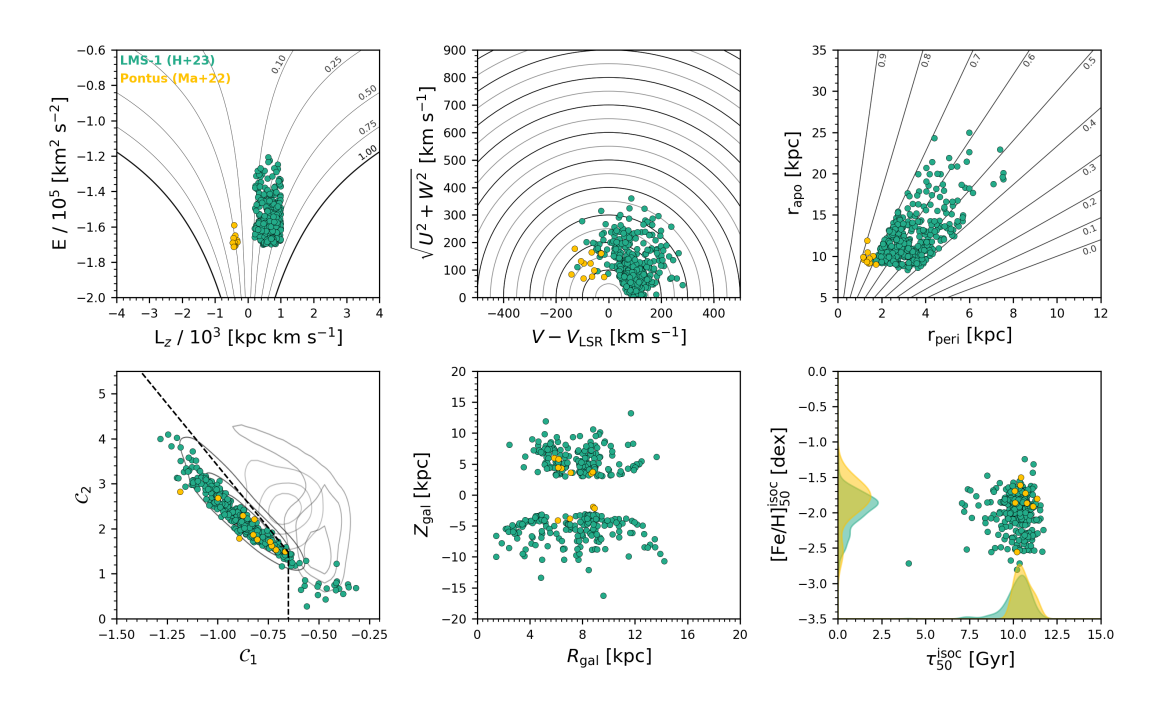

<span id="page-49-0"></span>Figura 4.15: Painel com informações características da seleção de LMS-1/Wukong  $(H+23,$ em verde) e Pontus (Ma+22, em amarelo). **a.** Diagrama de E  $[10^5 \text{ km}^2 \text{s}^{-2}]$  por  $\text{L}_z$   $[10^3 \text{ kpc}$ km s<sup>−1</sup>. **b.** Diagrama de Toomre  $(\sqrt{U^2 + W^2} \times \Delta V)$ . **c.** Diagrama de  $r_{\text{apo}} \times r_{\text{peri}}$ . **d.** Diagrama de  $C_1 \times C_2$ . e. Diagrama de  $Z_{gal} \times R_{gal}$  f. Diagrama de [Fe/H] $\times \tau$ .

Na Figura [4.16](#page-50-0) podemos ver a comparação destas 3 sub-estruturas, Nyx, LMS-1/Wukong e Pontus. Podemos ver que de fato LMS-1 e Pontus são estruturas mais pobres em metais que as anteriores e, em contraste, Nyx é uma estrutura muito mais rica em metais.

#### <span id="page-49-1"></span>4.6 Intersecções

Nesta Seção o objetivo é determinar quantas estrelas comuns há em duas seleções de uma mesma estrutura ou ainda em seleções de estruturas diferentes. Contudo, vale a pena primeiramente recobrar a proporção de estrelas selecionadas em cada sub-estrutura em que utilizamos um ou outro cat´alogo para a velocidade radial, como pode ser visto na Tabela [4.1.](#page-50-1)

Note como a utilização de outros catálogos para completar as velocidades radiais faltantes de fato contribuiu significativamente para o aumento do n´umero de estrelas selecionadas (principalmente com a utilização do LAMOST).

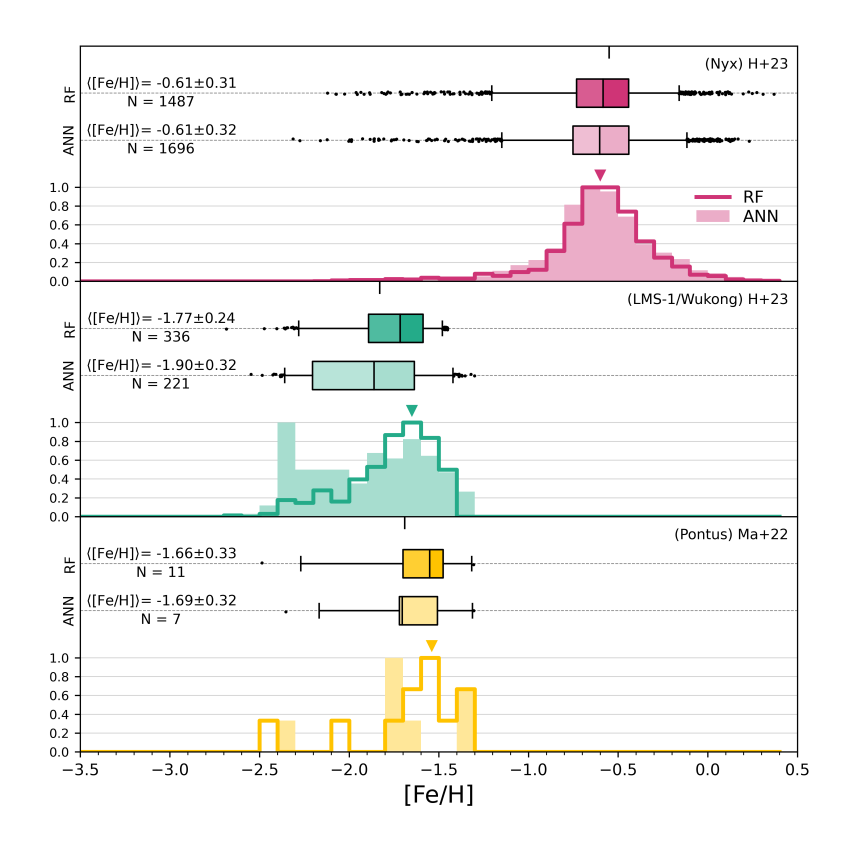

<span id="page-50-0"></span>Figura 4.16: Distribuições de metalicidade para as sub-estruturas Nyx, LMS-1/Wukong e Pontus. Na linha contínua e mais escura estão os dados de metalicidade obtidos com RF e na parte sombreada e mais clara estão os dados obtidos com ANN. Na parte superior de cada painel temos um boxplot resumindo a distribuição e o valor médio da metalicidade.

| Sub-estrutura  | Seleção | Gaia (DR3) | GALAH (DR3)      | $APOGEE-2$ $(DR17)$ | RAVE (DR6)     | LAMOST (DR8) |
|----------------|---------|------------|------------------|---------------------|----------------|--------------|
| <b>GES</b>     | $F+21$  | 3012       | 12               | 27                  | 1              | 501          |
| <b>GES</b>     | $H+23$  | 4142       | 14               | 54                  | 1              | 692          |
| <b>GES</b>     | $M+19$  | 1702       | $\overline{7}$   | 13                  | $\overline{0}$ | 320          |
| Sequoia        | $K+19$  | 106        | $\boldsymbol{0}$ | $\overline{0}$      | $\overline{0}$ | 27           |
| Sequoia        | $M+19$  | 377        | 1                | 1                   | $\overline{0}$ | 94           |
| Sequoia        | $N+20$  | 593        | 1                | 4                   | $\Omega$       | 195          |
| Thamnos-1      | $K+19$  | 23         | $\boldsymbol{0}$ | $\mathbf{1}$        | $\overline{0}$ | 13           |
| Thamnos-2      | $K+19$  | 476        | $\overline{2}$   | $\overline{2}$      | $\Omega$       | 127          |
| Thamnos        | $H+23$  | 656        | 5                | $\overline{2}$      | $\overline{0}$ | 174          |
| Helmi Str      | $K+19$  | 155        | $\overline{0}$   | 3                   | $\Omega$       | 36           |
| Helmi Str      | $H+23$  | 281        | $\boldsymbol{0}$ | 5                   | $\overline{0}$ | 55           |
| Nyx            | $H+23$  | 2445       | 5                | 6                   | $\overline{2}$ | 355          |
| $LMS-1/Wukong$ | $H+23$  | 282        | 1                | 10                  | $\overline{0}$ | 48           |
| Pontus         | $Ma+22$ | 11         | 0                | $\theta$            | $\overline{0}$ | $\mathbf{0}$ |

<span id="page-50-1"></span>Tabela 4.1 - Quantidade de estrelas, em cada seleção, com velocidades radiais retiradas do Gaia e outros catálogos.

Além disto, é interessante analisarmos quanto das estrelas aparecem em mais de uma seleção, que é o que podemos ver na Figura [4.17.](#page-51-0) Note que, como esperado, seleções diferentes de uma mesma sub-estrutura compartilham muitos membros e seleções de subestruturas diferentes não tem muita intersecção. Contudo, vale notar o caso da seleção de LMS-1/Wukong que contém 12 estrelas que também estão nas Helmi Streams e 47 que estão em GES, além da seleção de N+20 para Sequoia que inclui 17 estrelas de Thamnos-1  $(K+19)$ .

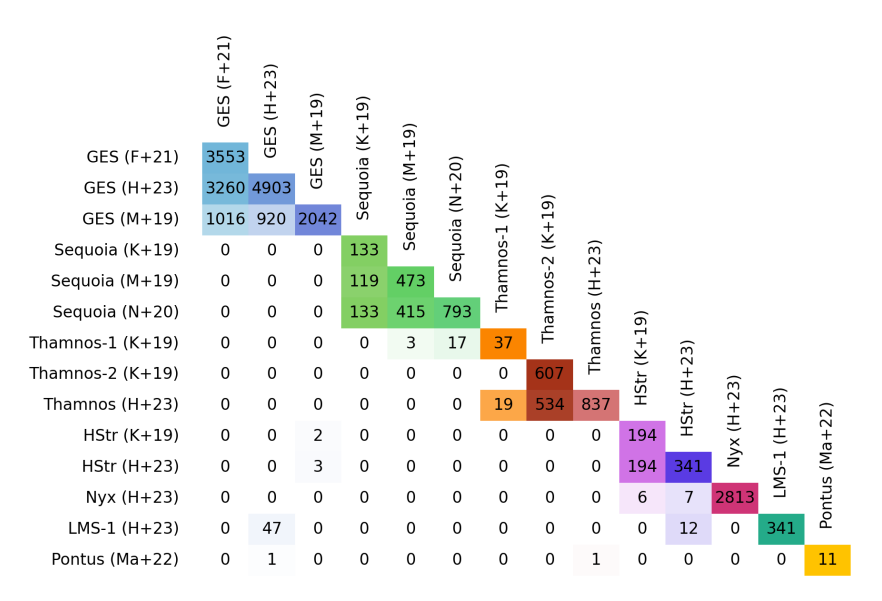

<span id="page-51-0"></span>Figura 4.17: Número de estrelas em comum entre a seleção da linha e a da coluna.

### <span id="page-51-1"></span>4.7 Idades e Metalicidades

Na Tabela [4.2](#page-52-0) temos os resultados principais deste trabalho, i.e., as 3 estimativas de metalicidade das sub-estruturas e a idade média.

Como podemos ver, obtivemos idades parecidas para todas as sub-estruturas (∼ 10 Gyr), mas em alguns casos com grande desvio padrão devido ao espalhamento dos dados e ao próprio método, já que mesmo em [Almeida-Fernandes et al.](#page-56-4) [\(2023\)](#page-56-4) podemos ver na validação que para estrelas de  $\tau_{\text{adop}} > 8$  Gyr o erro, com relação à amostra de referência se torna da ordem de 1 Gyr ou mais, que é o desvio padrão típico obtido aqui.

| Seleção            | $\langle [Fe/H] \rangle_{BF}$ [dex] | $\langle$ [Fe/H] $\rangle$ <sub>ANN</sub> [dex] | $\langle [Fe/H] \rangle_{50}^{isoc}$ [dex] | $\langle \tau \rangle_{50}^{isoc}$ [Gyr] |
|--------------------|-------------------------------------|-------------------------------------------------|--------------------------------------------|------------------------------------------|
| $GES (F+21)$       | $-1.30 \pm 0.34$                    | $-1.44 \pm 0.41$                                | $-1.50 \pm 0.41$                           | $9.8 \pm 1.4$                            |
| $GES(H+23)$        | $-1.31 \pm 0.36$                    | $-1.49 \pm 0.43$                                | $-1.51 \pm 0.42$                           | $9.8 \pm 1.3$                            |
| $GES (M+19)$       | $-1.18 \pm 0.38$                    | $-1.23 \pm 0.51$                                | $-1.36 \pm 0.47$                           | $9.9 \pm 1.5$                            |
| Sequoia $(K+19)$   | $-1.50 \pm 0.34$                    | $-1.68 \pm 0.50$                                | $-1.65 \pm 0.53$                           | $10.2 \pm 1.3$                           |
| Sequoia $(M+19)$   | $-1.47 \pm 0.37$                    | $-1.66 \pm 0.46$                                | $-1.64 \pm 0.48$                           | $9.9 \pm 1.4$                            |
| Sequoia $(N+20)$   | $-1.45 \pm 0.41$                    | $-1.66 \pm 0.51$                                | $-1.60 \pm 0.52$                           | $9.9 \pm 1.4$                            |
| Thampos-1 $(K+19)$ | $-1.53 \pm 0.44$                    | $-1.67 \pm 0.52$                                | $-1.61 \pm 0.50$                           | $9.4 \pm 2.2$                            |
| Thampos-2 $(K+19)$ | $-1.45 \pm 0.36$                    | $-1.59 \pm 0.47$                                | $-1.63 \pm 0.48$                           | $10.5 \pm 1.2$                           |
| Thamnos $(H+23)$   | $-1.43 \pm 0.40$                    | $-1.62 \pm 0.48$                                | $-1.62 \pm 0.49$                           | $10.3 \pm 1.3$                           |
| $HStr (K+19)$      | $-1.48 \pm 0.42$                    | $-1.68 \pm 0.61$                                | $-1.66 \pm 0.51$                           | $10.0 \pm 1.4$                           |
| $HStr(H+23)$       | $-1.46 \pm 0.45$                    | $-1.65 \pm 0.65$                                | $-1.59 \pm 0.56$                           | $9.7 \pm 1.4$                            |
| $Nyx(H+23)$        | $-0.61 \pm 0.31$                    | $-0.61 \pm 0.32$                                | $-0.86 \pm 0.41$                           | $9.7 \pm 2.2$                            |
| $LMS-1$ $(H+23)$   | $-1.77 \pm 0.24$                    | $-1.90 \pm 0.32$                                | $-1.97 \pm 0.28$                           | $10.2 \pm 0.9$                           |
| Pontus $(Ma+22)$   | $-1.66 \pm 0.33$                    | $-1.69 \pm 0.32$                                | $-1.92 \pm 0.36$                           | $10.6 \pm 0.4$                           |

<span id="page-52-0"></span>Tabela 4.2 - Média e desvio padrão das metalicidades de cada sub-estrutura, obtidas com random forest, rede neural ou ajuste Bayesiano de isócronas, além da média da idade também obtida pelo último método.

Podemos ver também na Tabela [4.2](#page-52-0) que em todos os casos  $\langle [Fe/H] \rangle_{RF} \geq \langle [Fe/H] \rangle_{ANN} \geq$  $\langle {\rm [Fe/H]} \rangle_{\rm isoc},$ mas as 3 são compatíveis entre si considerando o desvio padrão.

Obtivemos que Gaia-Enceladus/Sausage tem metalicidade de −1.28±0.38 dex (combinando o resultado das 3 seleções e utilizando RF), Sequoia tem metalicidade de −1.45±0.40 dex, similar a Thamnos com  $-1.44 \pm 0.40$  dex e as Helmi Streams com  $-1.46 \pm 0.45$  dex. Por outro lado, a estrutura Nyx é muito mais rica em metais, com uma metalicidade média de −0.61 ± 0.31 dex e tanto LMS-1/Wukong quanto Pontus s˜ao consideravelmente mais pobres em metais  $(-1.77 \pm 0.24 \text{ e } -1.66 \pm 0.33)$ , respectivamente).

Estes valores são compatíveis com outros estudos (Tabela [4.3\)](#page-53-0), como de [Horta et al.](#page-59-4) [\(2023\)](#page-59-4) que estimou  $-1.18 \pm 0.42$  dex para GES,  $-1.41 \pm 0.36$  para Sequoia (com a seleção de M+19), −1.53±0.36 para Thamnos, −1.39±0.55 para as Helmi Streams, −0.55±0.29 para Nyx e −1.83 ± 0.25. [Horta et al.](#page-59-4) [\(2023\)](#page-59-4) n˜ao tem uma estimativa para a metalicidade de Pontus já sua seleção só rendeu 2 estrelas.

<span id="page-53-0"></span>Tabela 4.3 - Comparação entre as metalicidades médias (com desvios padrão) e o número de membros entre este trabalho e a literatura. A menos de Pontus, cuja referência é [Malhan](#page-61-6) [et al.](#page-61-6) [\(2022\)](#page-61-6), todos os outros valores de referência foram retirados de [Horta et al.](#page-59-4) [\(2023\)](#page-59-4). As amostras de cada sub-estrutura foram obtidas combinando todas suas respectivas seleções e considerando os casos com  $[Fe/H]_{RF}$ .

| Sub-estrutura          | $\langle$  Fe/H  $\rangle$ [dex] | $\langle {\rm [Fe/H]} \rangle^{}_{\rm REF}$<br> dex | N    | $N_{\rm REF}$ |
|------------------------|----------------------------------|-----------------------------------------------------|------|---------------|
| Gaia-Enceladus/Sausage | $-1.28 + 0.38$                   | $-1.18 + 0.42$                                      | 4477 | 2353          |
| Sequoia                | $-1.45 + 0.40$                   | $-1.41 + 0.36$                                      | 534  | 116           |
| Thamnos                | $-1.44 + 0.40$                   | $-1.53 + 0.36$                                      | 510  | 121           |
| Helmi Streams          | $-1.46 + 0.45$                   | $-1.39 + 0.55$                                      | 246  | 85            |
| N <sub>v</sub> x       | $-0.61 + 0.31$                   | $-0.55 + 0.29$                                      | 1487 | 589           |
| $LMS-1/Wukong$         | $-1.77 + 0.24$                   | $-1.83 + 0.25$                                      | 336  | -31           |
| Pontus                 | $-1.66 + 0.33$                   | $-1.72 + 0.44$                                      | 11   | 9             |

<span id="page-54-0"></span>Capítulo  $5$ 

### Conclusão

Utilizando as informações cinemáticas do Gaia (DR3) e um potencial galáctico [\(Mc-](#page-61-2)[Millan, 2017\)](#page-61-2), calculamos, para o iDR4 do S-PLUS, informações dinâmicas, como energia, momento angular, ações, excentricidade da órbita e outros, utilizando o pacote em python galpy.

A partir destas informações pudemos então selecionar, utilizando critérios da literatura, algumas das sub-estruturas conhecidas que compõe o halo da Galáxia. Neste trabalho comparamos as propriedades dinâmicas e de metalicidades fotométricas das sub-estruturas selecionadas e entre diferentes seleções da mesma estrutura.

Utilizando cores do S-PLUS, conseguimos montar um diagrama que separa bem estrelas anãs, gigantes e, mais importante, as estrelas pobres em metais, de modo que é possível pensar em um corte neste espaço  $(\mathcal{C}_1 \times \mathcal{C}_2)$  que separa as estrelas acretadas (originalmente selecionadas com abundancias do APOGEE) das etrelas formadas in Situ (com uma completeza de 79% e precisão de 69%). Além disso, podemos utilizar o diagrama para avaliar possíveis contaminações nas seleções das sub-estruturas.

Utilizando um método de ajuste Bayesiano de isócronas, conseguimos obter parâmetros como idade, massa inicial e metalicidade utilizando o S-PLUS como entrada  $(M_r, C_1, C_2,$  $[Fe/H]_{RF}$ ). Após isto, para melhorar o resultado do ajuste utilizamos ainda uma outra etapa que utiliza os resultados da primeira como entrada  $({T_{\text{eff,50}}}, \log g_{50}, [Fe/H]_{50}, m_{\text{ini,50}}).$ 

Obtivemos para todas as sub-estruturas idades m´edias similares, ∼ 10 Gyr. Para as metalicidades vale mencionar que das 3 estimativas que utilizamos, consistentemente  $[Fe/H]_{ANN}$  é mais pobre em metais do que  $[Fe/H]_{RF}$  e  $[Fe/H]_{isco}$  é ainda menor que as demais. Dito isso, utilizamos principalmente  $[Fe/H]_{RF}$  ao longo deste trabalho e obtivemos que a estrutura de Gaia-Enceladus/Sausage tem metalicidade de −1.28±0.38 dex (combinando o resultado das 3 seleções), Sequoia tem metalicidade de −1.45 ± 0.40 dex, similar a Thamnos com  $-1.44 \pm 0.40$  dex e as Helmi Streams com  $-1.46 \pm 0.45$  dex. E interessante comentar que a hipótese de [Naidu et al.](#page-62-5) [\(2020\)](#page-62-5) de haver outras duas estruturas junto com Sequoia parece se verificar, já que pôde ser visto 3 picos bem distintos nas MDFs (principalmente na seleção de  $K+19$ ) referentes a l'Itoi, Sequoia e Arjuna, além de um quarto pico em torno de -1.2 dex de metalicidade que deve ser investigado mais a fundo, podendo ser uma estrutura ainda n˜ao identificada.

Por outro lado, a estrutura Nyx é muito mais rica em metais, com uma metalicidade média de −0.61 ± 0.31 dex e tanto LMS-1/Wukong quanto Pontus são consideravelmente mais pobres em metais (−1.77 ± 0.24 e −1.66 ± 0.33, respectivamente), apesar de que nestes dois últimos casos houve um corte proposital na metalicidade durante a seleção da amostra.

Desta forma mostramos como é possível razoavelmente utilizar dados fotométricos para fazer análises destas sub-estruturas do halo da Galáxia, principalmente com parâmetros estelares como  $T_{\text{eff}}$ , log g, [Fe/H],  $\tau$ ,  $m_{\text{ini}}$  e outros. Partimos de um número bem maior de estrelas nas amostras selecionadas do que em estudos que utilizam dados espectroscópicos. Além disso, este estudo foi todo feito a partir do iDR4 do S-PLUS, que cobre apenas  $\sim 25\%$ da área total planejada para o levantamento. Assim, esta análise pode ser aprimorada com mais dados dos próximos *data releases*.

### <span id="page-56-0"></span>Referências Bibliográficas

- <span id="page-56-3"></span>Abdurro'uf Accetta K., Aerts C., Silva Aguirre V., Ahumada R., Ajgaonkar N., Filiz Ak N., Alam S., Allende Prieto C., Almeida A., Anders F., Anderson S. F., Andrews B. H., Anguiano B., Aquino-Ortíz E., Aragón-Salamanca A., Argudo-Fernández M., Ata M., et al. The Seventeenth Data Release of the Sloan Digital Sky Surveys: Complete Release of MaNGA, MaStar, and APOGEE-2 Data, The Astrophysical Journal Supplement Series, 2022, vol. 259, p. 35
- <span id="page-56-4"></span>Almeida-Fernandes F., Placco V. M., Rocha-Pinto H. J., Fernandes M. B., Limberg G., Beraldo e Silva L., Amarante J. A. S., Perottoni H. D., Overzier R., Schoenell W., Ribeiro T., Kanaan A., Mendes de Oliveira C., Chemodynamical Properties and Ages of Metal-Poor Stars in S-PLUS, Monthly Notices of the Royal Astronomical Society, 2023, vol. 523, p. 2934
- <span id="page-56-1"></span>Almeida-Fernandes F., SamPedro L., Herpich F. R., Molino A., Barbosa C. E., Buzzo M. L., Overzier R. A., de Lima E. V. R., Nakazono L. M. I., Oliveira Schwarz G. B., Perottoni H. D., Bolutavicius G. F., Gutiérrez-Soto L. A., Santos-Silva T., Vitorelli A. Z., Werle A., Whitten D. D., Costa Duarte M. V., Bom C. R., Coelho P., Sodré L., Placco V. M., Teixeira G. S. M., Alonso-García J., Barbosa C. L., Beers T. C., Bonatto C. J., Chies-Santos A. L., Hartmann E. A., Lopes de Oliveira R., Navarete F., Kanaan A., Ribeiro T., Schoenell W., Mendes de Oliveira C., Data Release 2 of S-PLUS: Accurate Template-Fitting Based Photometry Covering 1000 Deg2 in 12 Optical Filters, Monthly Notices of the Royal Astronomical Society, 2022, vol. 511, p. 4590
- <span id="page-56-2"></span>Bailer-Jones C. A. L., Rybizki J., Fouesneau M., Demleitner M., Andrae R., Estimating Distances from Parallaxes. V. Geometric and Photogeometric Distances to 1.47 Billion

Stars in Gaia Early Data Release 3, The Astronomical Journal, 2021, vol. 161, p. 147

- <span id="page-57-6"></span>Barbá R. H., Minniti D., Geisler D., Alonso-García J., Hempel M., Monachesi A., Arias J. I., Gómez F. A., A Sequoia in the Garden: FSR 1758—Dwarf Galaxy or Giant Globular Cluster?, The Astrophysical Journal, 2019, vol. 870, p. L24
- <span id="page-57-0"></span>Bell E. F., Zucker D. B., Belokurov V., Sharma S., Johnston K. V., Bullock J. S., Hogg D. W., Jahnke K., de Jong J. T. A., Beers T. C., Evans N. W., Grebel E. K., Ivezić Z., Koposov S. E., Rix H.-W., Schneider D. P., Steinmetz M., Zolotov A., The Accretion Origin of the Milky Way's Stellar Halo, The Astrophysical Journal, 2008, vol. 680, p. 295
- <span id="page-57-1"></span>Belokurov V., Erkal D., Evans N. W., Koposov S. E., Deason A. J., Co-Formation of the Disc and the Stellar Halo, Monthly Notices of the Royal Astronomical Society, 2018, vol. 478, p. 611
- <span id="page-57-2"></span>Benitez N., Dupke R., Moles M., Sodre L., Cenarro J., Marin-Franch A., Taylor K., Cristobal D., Fernandez-Soto A., Mendes de Oliveira C., Cepa-Nogue J., Abramo L. R., Alcaniz J. S., Overzier R., Hernandez-Monteagudo C., Alfaro E. J., Kanaan A., Carvano J. M., Reis R. R. R., et al., 2014 J-PAS: The Javalambre-Physics of the Accelerated Universe Astrophysical Survey
- <span id="page-57-7"></span>Bianchini P., Ibata R., Famaey B., Exploring the Outskirts of Globular Clusters: The Peculiar Kinematics of NGC 3201, The Astrophysical Journal, 2019, vol. 887, p. L12
- <span id="page-57-5"></span>Binney J., Actions for Axisymmetric Potentials, Monthly Notices of the Royal Astronomical Society, 2012, vol. 426, p. 1324
- <span id="page-57-3"></span>Bonoli S., Marín-Franch A., Varela J., Vázquez Ramió H., Abramo L. R., Cenarro A. J., Dupke R. A., Vílchez J. M., Cristóbal-Hornillos D., González Delgado R. M., Hernández-Monteagudo C., López-Sanjuan C., Muniesa D. J., Civera T., Ederoclite A., Hernán-Caballero A., Marra V., Baqui P. O., Cortesi A., Cypriano E. S., Daflon S., et al. The miniJPAS Survey: A Preview of the Universe in 56 Colors, Astronomy and Astrophysics, 2021, vol. 653, p. A31
- <span id="page-57-4"></span>Bovy J., Galpy: A Python Library for Galactic Dynamics, The Astrophysical Journal Supplement Series, 2015, vol. 216, p. 29
- <span id="page-58-2"></span>Buder S., Lind K., Ness M. K., Feuillet D. K., Horta D., Monty S., Buck T., Nordlander T., Bland-Hawthorn J., Casey A. R., de Silva G. M., D'Orazi V., Freeman K. C., Hayden M. R., Kos J., Martell S. L., Lewis G. F., Lin J., Schlesinger K. J., Sharma S., Simpson J. D., Stello D., Zucker D. B., Zwitter T., Ciucă I., Horner J., Kobayashi C., Ting Y.-S., Wyse R. F. G., Wyse G. C., The GALAH Survey: Chemical Tagging and Chrono-Chemodynamics of Accreted Halo Stars with GALAH+ DR3 and Gaia eDR3, Monthly Notices of the Royal Astronomical Society, 2022, vol. 510, p. 2407
- <span id="page-58-0"></span>Bullock J. S., Johnston K. V., Tracing Galaxy Formation with Stellar Halos. I. Methods, The Astrophysical Journal, 2005, vol. 635, p. 931
- <span id="page-58-5"></span>Carrillo A., Deason A. J., Fattahi A., Callingham T. M., Grand R. J. J., Can We Really Pick and Choose? Benchmarking Various Selections of Gaia Enceladus/Sausage Stars in Observations with Simulations, Monthly Notices of the Royal Astronomical Society, 2023
- <span id="page-58-7"></span>Casagrande L., Schönrich R., Asplund M., Cassisi S., Ramírez I., Meléndez J., Bensby T., Feltzing S., New Constraints on the Chemical Evolution of the Solar Neighbourhood and Galactic Disc(s). Improved Astrophysical Parameters for the Geneva-Copenhagen Survey, Astronomy and Astrophysics, 2011, vol. 530, p. A138
- <span id="page-58-1"></span>Cenarro A. J., Moles M., Cristóbal-Hornillos D., et al. J-PLUS: The Javalambre Photometric Local Universe Survey, Astronomy and Astrophysics, 2019, vol. 622, p. A176
- <span id="page-58-3"></span>Das P., Hawkins K., Jofré P., Ages and Kinematics of Chemically Selected, Accreted Milky Way Halo Stars, Monthly Notices of the Royal Astronomical Society, 2020, vol. 493, p. 5195
- <span id="page-58-4"></span>Dotter A., MESA Isochrones and Stellar Tracks (MIST) 0: Methods for the Construction of Stellar Isochrones, The Astrophysical Journal Supplement Series, 2016, vol. 222, p. 8
- <span id="page-58-6"></span>Feuillet D. K., Sahlholdt C. L., Feltzing S., Casagrande L., Selecting Accreted Populations: Metallicity, Elemental Abundances, and Ages of the Gaia-Sausage-Enceladus and Sequoia Populations, Monthly Notices of the Royal Astronomical Society, 2021, vol. 508, p. 1489
- <span id="page-59-5"></span>Gaia Collaboration Vallenari A., Brown A. G. A., Prusti T., de Bruijne J. H. J., Arenou F., Babusiaux C., Biermann M., Creevey O. L., Ducourant C., Evans D. W., Eyer L., Guerra R., Hutton A., Jordi C., Klioner S. A., Lammers U. L., Lindegren L., Luri X., Mignard F., et al. Gaia Data Release 3. Summary of the Content and Survey Properties, Astronomy and Astrophysics, 2023, vol. 674, p. A1
- <span id="page-59-8"></span>Harris W. E., A Catalog of Parameters for Globular Clusters in the Milky Way, The Astronomical Journal, 1996, vol. 112, p. 1487
- <span id="page-59-6"></span>Hawkins K., Jofré P., Masseron T., Gilmore G., Using Chemical Tagging to Redefine the Interface of the Galactic Disc and Halo, Monthly Notices of the Royal Astronomical Society, 2015, vol. 453, p. 758
- <span id="page-59-0"></span>Helmi A., Babusiaux C., Koppelman H. H., Massari D., Veljanoski J., Brown A. G. A., The Merger That Led to the Formation of the Milky Way's Inner Stellar Halo and Thick Disk, Nature, 2018, vol. 563, p. 85
- <span id="page-59-2"></span>Helmi A., White S. D. M., Building up the Stellar Halo of the Galaxy, Monthly Notices of the Royal Astronomical Society, 1999, vol. 307, p. 495
- <span id="page-59-1"></span>Helmi A., White S. D. M., de Zeeuw P. T., Zhao H., Debris Streams in the Solar Neighbourhood as Relicts from the Formation of the Milky Way, Nature, 1999, vol. 402, p. 53
- <span id="page-59-3"></span>Helmi A., de Zeeuw P. T., Mapping the Substructure in the Galactic Halo with the next Generation of Astrometric Satellites, Monthly Notices of the Royal Astronomical Society, 2000, vol. 319, p. 657
- <span id="page-59-7"></span>Horta D., Schiavon R. P., Mackereth J. T., Pfeffer J., Mason A. C., Kisku S., Fragkoudi F., Allende Prieto C., Cunha K., Hasselquist S., Holtzman J., Majewski S. R., Nataf D., O'Connell R. W., Schultheis M., Smith V. V., Evidence from APOGEE for the Presence of a Major Building Block of the Halo Buried in the Inner Galaxy, Monthly Notices of the Royal Astronomical Society, 2021, vol. 500, p. 1385
- <span id="page-59-4"></span>Horta D., Schiavon R. P., Mackereth J. T., Weinberg D. H., Hasselquist S., Feuillet D., O'Connell R. W., Anguiano B., Allende-Prieto C., Beaton R. L., Bizyaev D., Cunha K.,

Geisler D., García-Hernández D. A., Holtzman J., Jönsson H., Lane R. R., Majewski S. R., Mészáros S., Minniti D., Nitschelm C., Shetrone M., Smith V. V., Zasowski G., The Chemical Characterization of Halo Substructure in the Milky Way Based on APOGEE, Monthly Notices of the Royal Astronomical Society, 2023, vol. 520, p. 5671

- <span id="page-60-0"></span>Ibata R. A., Gilmore G., Irwin M. J., A Dwarf Satellite Galaxy in Sagittarius, Nature, 1994, vol. 370, p. 194
- <span id="page-60-2"></span>Jean-Baptiste I., Di Matteo P., Haywood M., Gómez A., Montuori M., Combes F., Semelin B., On the Kinematic Detection of Accreted Streams in the Gaia Era: A Cautionary Tale, Astronomy and Astrophysics, 2017, vol. 604, p. A106
- <span id="page-60-5"></span>Jørgensen B. R., Lindegren L., Determination of Stellar Ages from Isochrones: Bayesian Estimation versus Isochrone Fitting, Astronomy and Astrophysics, 2005, vol. 436, p. 127
- <span id="page-60-7"></span>Koppelman H. H., Helmi A., Massari D., Price-Whelan A. M., Starkenburg T. K., Multiple Retrograde Substructures in the Galactic Halo: A Shattered View of Galactic History, Astronomy and Astrophysics, 2019, vol. 631, p. L9
- <span id="page-60-6"></span>Kroupa P., On the Variation of the Initial Mass Function, Monthly Notices of the Royal Astronomical Society, 2001, vol. 322, p. 231
- <span id="page-60-1"></span>Lane J., Bovy J., Mackereth T., The Stellar Mass of the Gaia-Sausage/Enceladus Accretion Remnant, 2023
- <span id="page-60-4"></span>Limberg G., Souza S. O., Pérez-Villegas A., Rossi S., Perottoni H. D., Santucci R. M., Reconstructing the Disrupted Dwarf Galaxy Gaia-Sausage/Enceladus Using Its Stars and Globular Clusters, The Astrophysical Journal, 2022, vol. 935, p. 109
- <span id="page-60-3"></span>Lövdal S. S., Ruiz-Lara T., Koppelman H. H., Matsuno T., Dodd E., Helmi A., Substructure in the Stellar Halo near the Sun. I. Data-driven Clustering in Integrals-of-Motion Space, Astronomy and Astrophysics, 2022, vol. 665, p. A57
- <span id="page-60-8"></span>Mackereth J. T., Schiavon R. P., Pfeffer J., Hayes C. R., Bovy J., Anguiano B., Allende Prieto C., Hasselquist S., Holtzman J., Johnson J. A., Majewski S. R., O'Connell R., Shetrone M., Tissera P. B., Fernández-Trincado J. G., The Origin of Accreted Stellar

Halo Populations in the Milky Way Using APOGEE, Gaia, and the EAGLE Simulations, Monthly Notices of the Royal Astronomical Society, 2019, vol. 482, p. 3426

- <span id="page-61-2"></span>McMillan P. J., The Mass Distribution and Gravitational Potential of the Milky Way, Monthly Notices of the Royal Astronomical Society, 2017, vol. 465, p. 76
- <span id="page-61-4"></span>Majewski S. R., Schiavon R. P., Frinchaboy P. M., Allende Prieto C., Barkhouser R., Bizyaev D., Blank B., Brunner S., Burton A., Carrera R., Chojnowski S. D., Cunha K., Epstein C., Fitzgerald G., García Pérez A. E., Hearty F. R., Henderson C., Holtzman J. A., Johnson J. A., Lam C. R., et al. The Apache Point Observatory Galactic Evolution Experiment (APOGEE), The Astronomical Journal, 2017, vol. 154, p. 94
- <span id="page-61-0"></span>Majewski S. R., Skrutskie M. F., Weinberg M. D., Ostheimer J. C., A Two Micron All Sky Survey View of the Sagittarius Dwarf Galaxy. I. Morphology of the Sagittarius Core and Tidal Arms, The Astrophysical Journal, 2003, vol. 599, p. 1082
- <span id="page-61-6"></span>Malhan K., Ibata R. A., Sharma S., Famaey B., Bellazzini M., Carlberg R. G., D'Souza R., Yuan Z., Martin N. F., Thomas G. F., The Global Dynamical Atlas of the Milky Way Mergers: Constraints from Gaia EDR3-based Orbits of Globular Clusters, Stellar Streams, and Satellite Galaxies, The Astrophysical Journal, 2022, vol. 926, p. 107
- <span id="page-61-1"></span>Mateo M., Olszewski E. W., Morrison H. L., Tracing the Outer Structure of the Sagittarius Dwarf Galaxy:Detections at Angular Distances between 10° and 34°, The Astrophysical Journal, 1998, vol. 508, p. L55
- <span id="page-61-5"></span>Mendes de Oliveira C., Ribeiro T., Schoenell W., Kanaan A., Overzier R. A., Molino A., Sampedro L., Coelho P., Barbosa C. E., Cortesi A., Costa-Duarte M. V., Herpich F. R., Hernandez-Jimenez J. A., Placco V. M., Xavier H. S., Abramo L. R., Saito R. K., Chies-Santos A. L., Ederoclite A., et al. The Southern Photometric Local Universe Survey (S-PLUS): Improved SEDs, Morphologies, and Redshifts with 12 Optical Filters, Monthly Notices of the Royal Astronomical Society, 2019, vol. 489, p. 241
- <span id="page-61-3"></span>Myeong G. C., Vasiliev E., Iorio G., Evans N. W., Belokurov V., Evidence for Two Early Accretion Events That Built the Milky Way Stellar Halo, Monthly Notices of the Royal Astronomical Society, 2019, vol. 488, p. 1235
- <span id="page-62-5"></span>Naidu R. P., Conroy C., Bonaca A., Johnson B. D., Ting Y.-S., Caldwell N., Zaritsky D., Cargile P. A., Evidence from the H3 Survey That the Stellar Halo Is Entirely Comprised of Substructure, The Astrophysical Journal, 2020, vol. 901, p. 48
- <span id="page-62-1"></span>Navarro J. F., Frenk C. S., White S. D. M., The Structure of Cold Dark Matter Halos, The Astrophysical Journal, 1996, vol. 462, p. 563
- <span id="page-62-6"></span>Necib L., Ostdiek B., Lisanti M., Cohen T., Freytsis M., Garrison-Kimmel S., Hopkins P. F., Wetzel A., Sanderson R., Evidence for a Vast Prograde Stellar Stream in the Solar Vicinity, Nature Astronomy, 2020, vol. 4, p. 1078
- <span id="page-62-7"></span>Nordström B., Mayor M., Andersen J., Holmberg J., Pont F., Jørgensen B. R., Olsen E. H., Udry S., Mowlavi N., The Geneva-Copenhagen Survey of the Solar Neighbourhood. Ages, Metallicities, and Kinematic Properties of ∼14 000 F and G Dwarfs, Astronomy and Astrophysics, 2004, vol. 418, p. 989
- <span id="page-62-3"></span>Queiroz A. B. A., Chiappini C., Perez-Villegas A., Khalatyan A., Anders F., Barbuy B., Santiago B. X., Steinmetz M., Cunha K., Schultheis M., Majewski S. R., Minchev I., Minniti D., Beaton R. L., Cohen R. E., da Costa L. N., Fernández-Trincado J. G., Garcia-Hern´andez D. A., Geisler D., Hasselquist S., Lane R. R., Nitschelm C., Rojas-Arriagada A., Roman-Lopes A., Smith V., Zasowski G., The Milky Way Bar and Bulge Revealed by APOGEE and Gaia EDR3, Astronomy and Astrophysics, 2021, vol. 656, p. A156
- <span id="page-62-8"></span>Schlafly E. F., Finkbeiner D. P., Measuring Reddening with Sloan Digital Sky Survey Stellar Spectra and Recalibrating SFD, The Astrophysical Journal, 2011, vol. 737, p. 103
- <span id="page-62-2"></span>Schönrich R., Binney J., Dehnen W., Local Kinematics and the Local Standard of Rest, Monthly Notices of the Royal Astronomical Society, 2010, vol. 403, p. 1829
- <span id="page-62-0"></span>Searle L., Zinn R., Composition of Halo Clusters and the Formation of the Galactic Halo., The Astrophysical Journal, 1978, vol. 225, p. 357
- <span id="page-62-4"></span>Soderblom D. R., The Ages of Stars, Annual Review of Astronomy and Astrophysics, 2010, vol. 48, p. 581
- <span id="page-63-2"></span>Steinmetz M., Matijevič G., Enke H., Zwitter T., Guiglion G., McMillan P. J., Kordopatis G., Valentini M., Chiappini C., Casagrande L., Wojno J., Anguiano B., Bienaymé O., Bijaoui A., Binney J., Burton D., Cass P., de Laverny P., Fiegert K., RAVE Collaboration The Sixth Data Release of the Radial Velocity Experiment (RAVE). I. Survey Description, Spectra, and Radial Velocities, The Astronomical Journal, 2020, vol. 160, p. 82
- <span id="page-63-3"></span>Wang C., Huang Y., Yuan H., Zhang H., Xiang M., Liu X., The Value-added Catalog for LAMOST DR8 Low-resolution Spectra, The Astrophysical Journal Supplement Series, 2022, vol. 259, p. 51
- <span id="page-63-0"></span>White S. D. M., Rees M. J., Core Condensation in Heavy Halos: A Two-Stage Theory for Galaxy Formation and Clustering., Monthly Notices of the Royal Astronomical Society, 1978, vol. 183, p. 341
- <span id="page-63-4"></span>Whitten D. D., Placco V. M., Beers T. C., An D., et al. The Photometric Metallicity and Carbon Distributions of the Milky Way's Halo and Solar Neighborhood from S-PLUS Observations of SDSS Stripe 82, The Astrophysical Journal, Volume 912, Issue 2, id.147, <NUMPAGES>20</NUMPAGES> pp., 2021, vol. 912, p. 147
- <span id="page-63-1"></span>York D. G., Adelman J., Anderson Jr. J. E., Anderson S. F., Annis J., Bahcall N. A., Bakken J. A., Barkhouser R., Bastian S., Berman E., Boroski W. N., Bracker S., Briegel C., Briggs J. W., Brinkmann J., Brunner R., Burles S., Carey L., Carr M. A., Castander F. J., Chen B., SDSS Collaboration The Sloan Digital Sky Survey: Technical Summary, The Astronomical Journal, 2000, vol. 120, p. 1579
- <span id="page-63-5"></span>Yuan Z., Chang J., Beers T. C., Huang Y., A Low-mass Stellar-debris Stream Associated with a Globular Cluster Pair in the Halo, The Astrophysical Journal, 2020, vol. 898, p. L37

<span id="page-64-0"></span>Apêndice

<span id="page-66-0"></span>Apêndice  $\overline{A}$ 

## Validação do Método Bayesiano Para Ajuste de Isócronas

Para validar o método de ajuste Bayesiano de isócronas, descrito na Seção [3.3,](#page-31-0) utilizamos o catálogo do *Geneva-Copenhagen Survey* (GCS; Nordström et al. 2004; [Casagrande](#page-58-7) [et al. 2011\)](#page-58-7) como referência, já que este tem determinações muito precisas de idades utilizando a cromodinâmica das estrelas. Contudo, um cruzamento direto do S-PLUS (iDR4) com o GCS não termina com muitas estrelas, portanto é nescessário adotar uma etapa intermediaria.

Utilizando os espectros Bp/Rp de baixa resolução do Gaia podemos obter magnitudes sintéticas do S-PLUS convoluindo estes com as curvas de transmissibilidade dos filtros. Isto pode ser feito utilizando o próprio pacote python do Gaia para lidar com os espectros (gaiaxpy<sup>[1](#page-66-1)</sup>). Mais especificamente utilizamos a função generate, que foi feita justamente para gerar magnitudes sintéticas, com o sistema de filtros do J-PLUS [\(Cenarro et al.,](#page-58-1) [2019\)](#page-58-1), a contrapartida do S-PLUS no hemisfério Norte (que utiliza os mesmos filtros).

Para ter certeza que estávamos utilizando dados similares, fizemos uma mini-calibração destes dados gerados utilizando ∼100 mil estrelas escolhidas aleatoriamente na STRIPE-82, e que tinham esses espectros do Gaia. Como os dados do S-PLUS que utilizamos neste trabalho já são corrigidos pela extinção por poeira interestelar, corrigimos também estas magnitudes sintéticas, utilizando mapas de extinção [\(Schlafly e Finkbeiner, 2011\)](#page-62-8). Determinamos, com estes dados corrigidos, quais eram os offsets entre as magnitudes do S-PLUS (iDR4) e as geradas com o Gaia (DR3) (Figura [A.1\)](#page-67-0).

A partir disso, utilizamos um catálogo de estrelas do GCS que tinha espectros corres-

<span id="page-66-1"></span> $\frac{1}{1}$ <https://gaiaxpy.readthedocs.io/en/latest/gaiaxpy.generator.html>

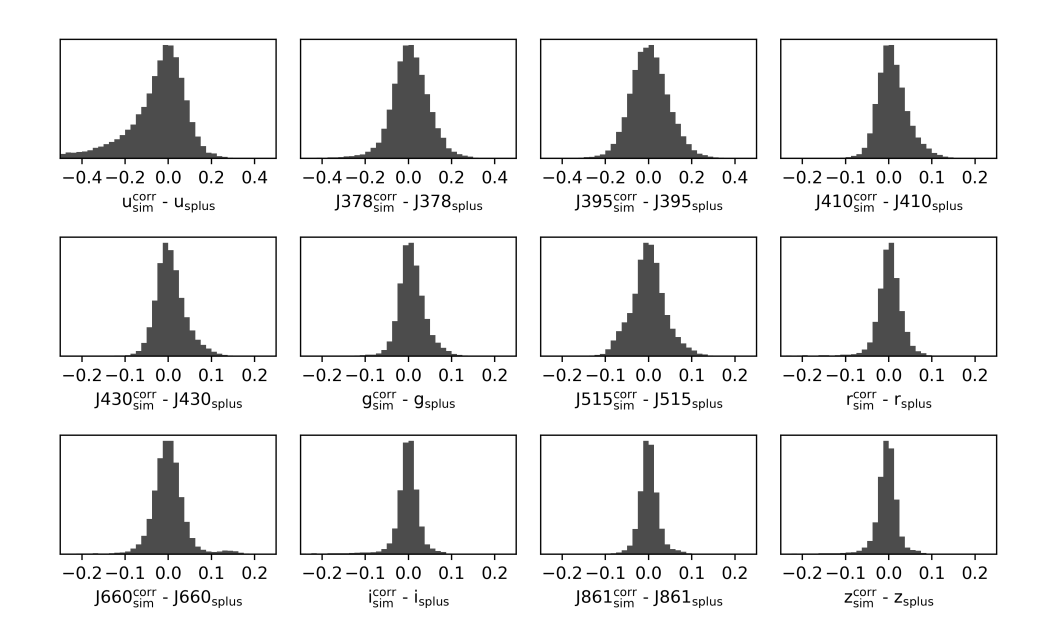

<span id="page-67-0"></span>Figura A.1: Histogramas das diferenças entre as magnitudes simuladas com o Gaia, já corrigidas, e as magnitude originais do S-PLUS, para estrelas da STRIPE-82

pondentes do Gaia (∼ 12 mil) e tomamos as magnitudes do S-PLUS sint´eticas (corrigidas com os *offsets* anteriores) para utilizar de *input*, dada a prescrição da Seção [3.3.](#page-31-0) Na Figura [A.2](#page-67-1) podemos ver a comparação das idades obtidas com o nosso método e as idades do GCS.

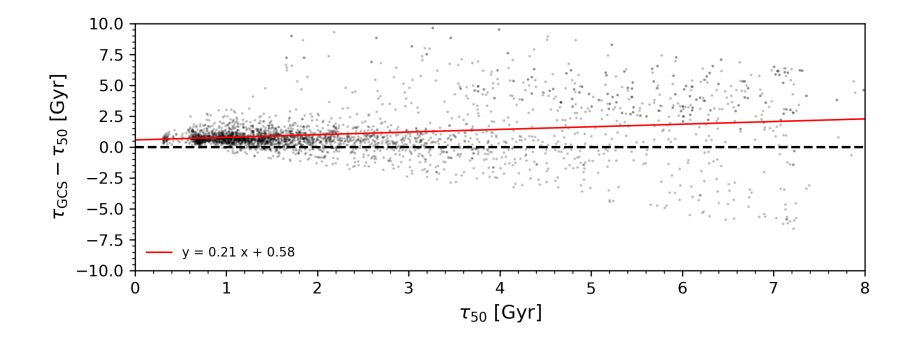

<span id="page-67-1"></span>Figura A.2: Comparação entre as idades obtidas com a amostra de validação (com magnitudes simuladas) e os dados do GCS.

### <span id="page-68-1"></span>Apêndice  $\,$ B

### Estrutura Próxima à Sequoia

As seleções, para a sub-estrutura do halo próximo ao Sol, Sequoia, dadas na Seção [4.2.1,](#page-39-1) acabam todas incluindo uma sequência de estrelas com uma distribuição peculiar em  $E \times L_z$ , e distribuição de excentricidade bem distinta das outras estrelas da seleção. Na Figura [B.1](#page-68-0) podemos ver somente a estrutura em questão (que foi removida das seleções de Sequoia).

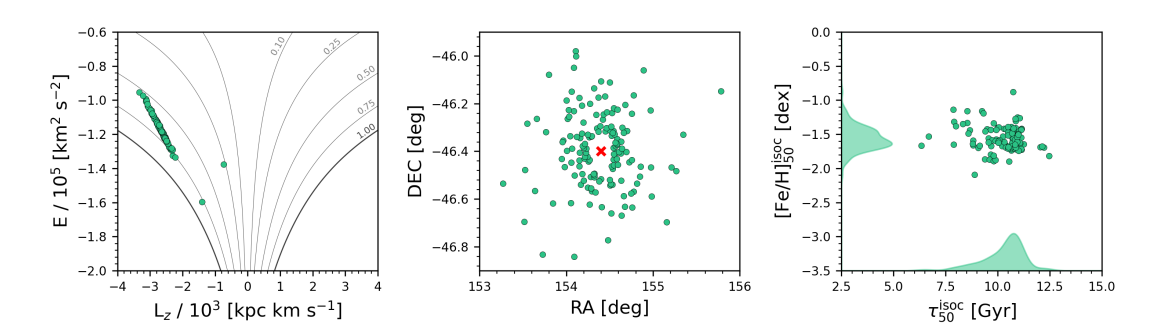

<span id="page-68-0"></span>Figura B.1: Diagramas de (a) energia por momento angular, (b) posição no céu (ra  $\times$  dec), com a posição de NGC 3201 marcada em vermelho, e (c) metalicidade por idade obtidas a partir do método isocronal.

Diferente das sub-estruturas estudadas neste trabalho, que já se espalharam por todo o halo, esta estrutura ´e espacialmente coerente. Confinada em

- (i).  $RA \in [153, 156]$  (deg),
- (ii). DEC ∈  $[-46.9, -45.9]$  (deg).

Podemos associar esta estrutura a um aglomerado globular, NGC 3201, a ∼ 4.9 kpc de distância [\(Harris, 1996\)](#page-59-8), que vem sendo re-estudado nos últimos anos (e.g., [Bianchini](#page-57-7) [et al. 2019\)](#page-57-7) devido à sua dinâmica peculiar, tendo altíssimas velocidades e um movimento bem retrógrado, como podemos ver na Figura [B.1.](#page-68-0)